Fonte: apostila de óptica do lab4 e notas de aula dos Prof. A. Suaide e E. Szanto

# Física Experimental IV

www.dfn.if.usp.br/curso/LabFlex www.fap.if.usp.br/~hbarbosa

Profa. Eloisa Szanto eloisa@dfn.if.usp.br Ramal: 7111 **Pelletron** 

Prof. Henrique Barbosa hbarbosa@if.usp.br Ramal: 6647 Basílio, sala 100

Aula 5 – Computador Óptico Montagem do Computador Óptico

Prof. Nelson Carlin nelson.carlin@dfn.if.usp.br Ramal: 6820 **Pelletron** 

Prof. Paulo Artaxo artaxo@if.usp.br Ramal: 7016 Basilio, sala 101

### **Programação da Experiência 2**

- Aula 1: óptica geométrica
	- o Medidas com lentes convergente e divergente
- Aula 2: laser
	- o Associação de lentes e aumento do diâmetro do laser
- Aula 3: difração
	- o Figuras de difração e espectrofotômetro
- Aula 4: tranformada de fourier o Estudo no plano de fourier
- Aula 5: computador ótico
	- o Filtro na transformada de Fourier e recompor a imagem filtrada
- Aula 6: ImageJ
	- o Tratamento de imagem no computador

# Tarefas 1 – Para relatório

Com os dados da semana passada, do espectro de difração da fenda simples:

- Obtenha a razão entre as intensidades de cada máximo secundário e aquela do primeiro máximo secundário
	- o Determine as posições e amplitudes
	- o Compare com a previsão teórica.

### **Exemplo: Fenda Simples** • Para os máximos SECUNDÁRIOS,  $sin(\beta) = \pm 1$

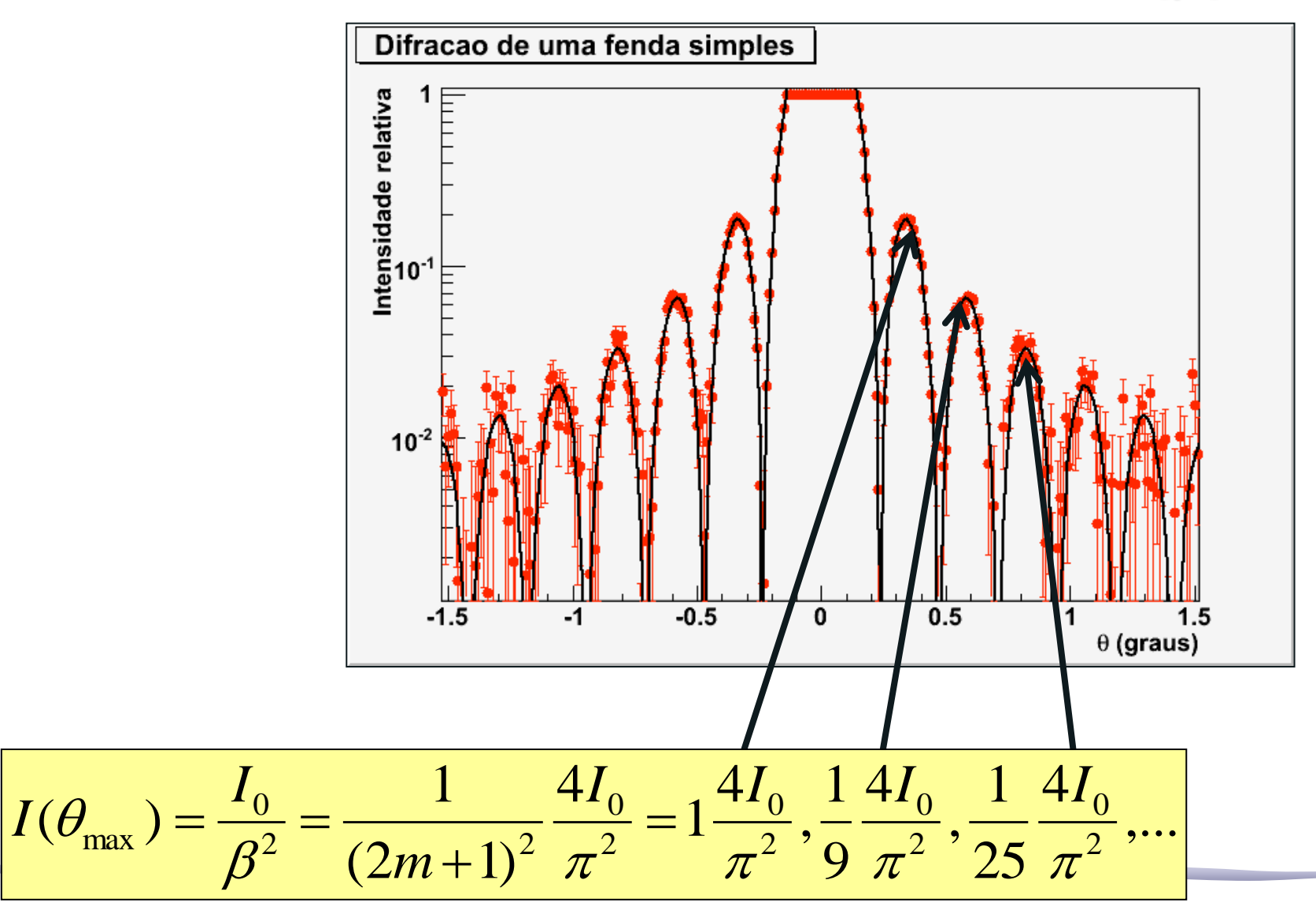

# Um grupo tentou fazer

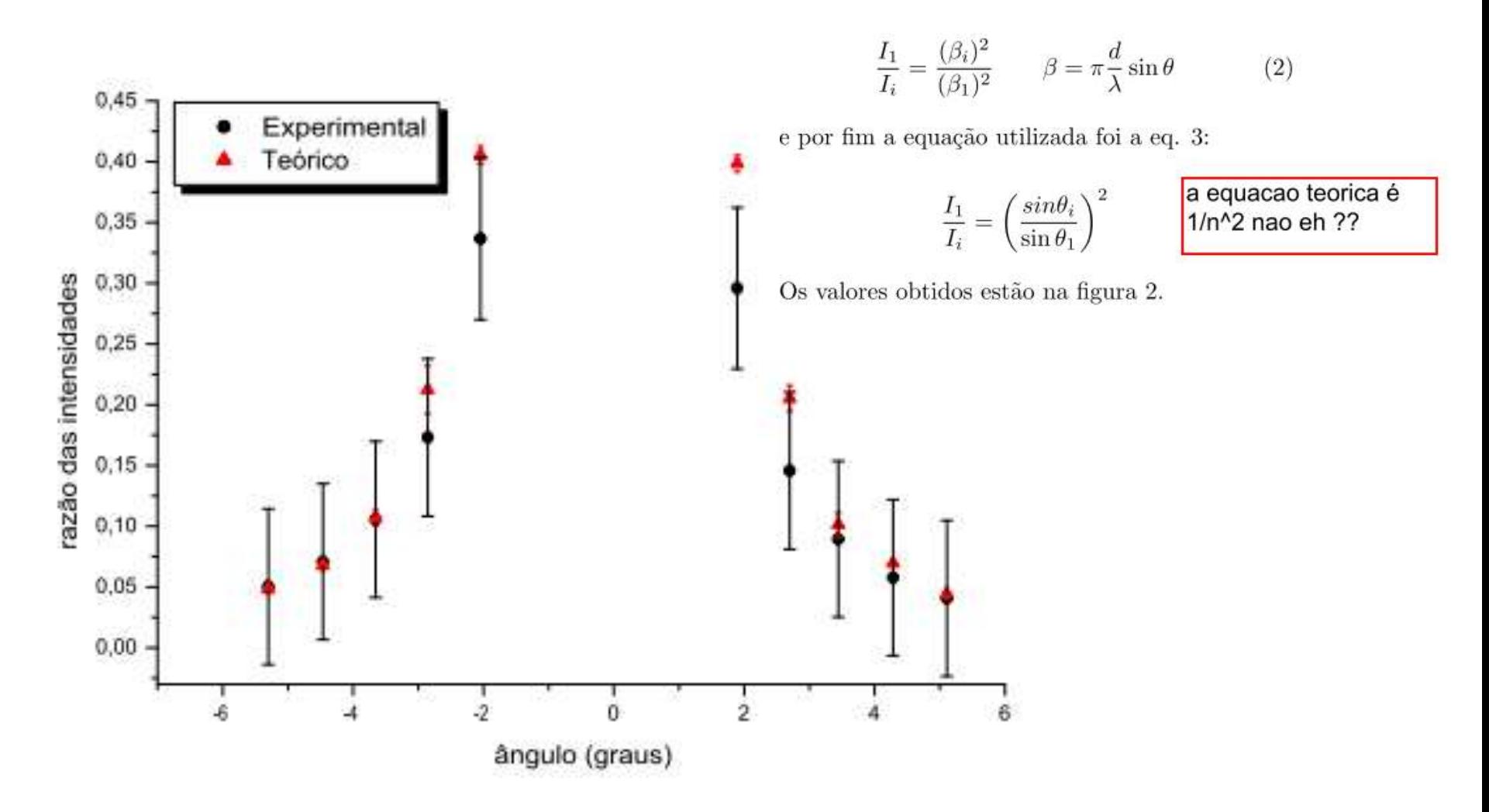

Figura 2: Razões entre as intensidades de radiação secundárias comparadas

### **Tarefa 2 – Para síntese**

- Ilumine o objeto, com o feixe paralelo (fonte no ∞): o Use a rede de difração de 300 linhas/mm como objeto
- Identifique o plano de Fourier q=f
- Verifique que a posição do plano de Fourier não depende da posição do objeto em relação à lente o Faça pelo menos 3 medidas
- **objeto** • A partir das medidas das posições dos máximos (r2 ) da transformada de Fourier, determine as dimensões da grade e compare com o valor nominal de 300 l/mm

r1

• Comente os resultados.

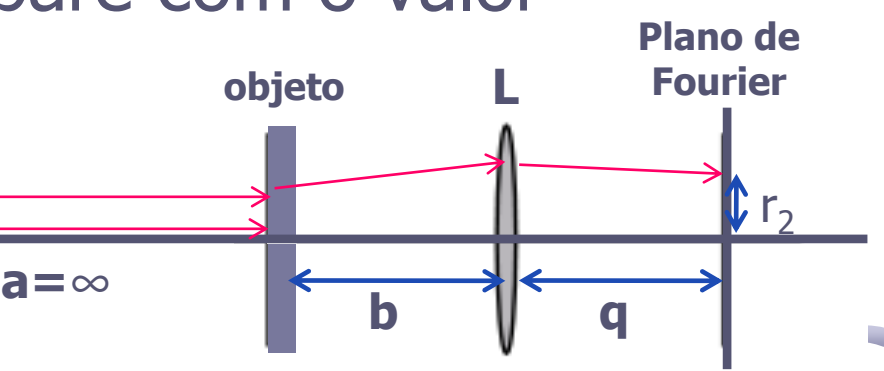

# Posição do plano

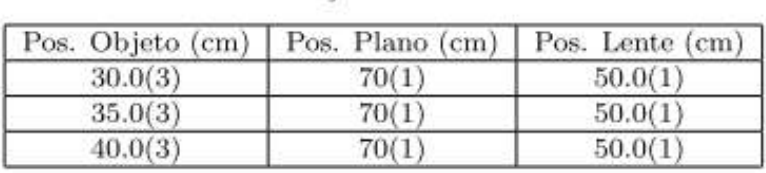

TABLE 1 MEDIDAS DA POSICÃO DO PLANO DE FOURIER

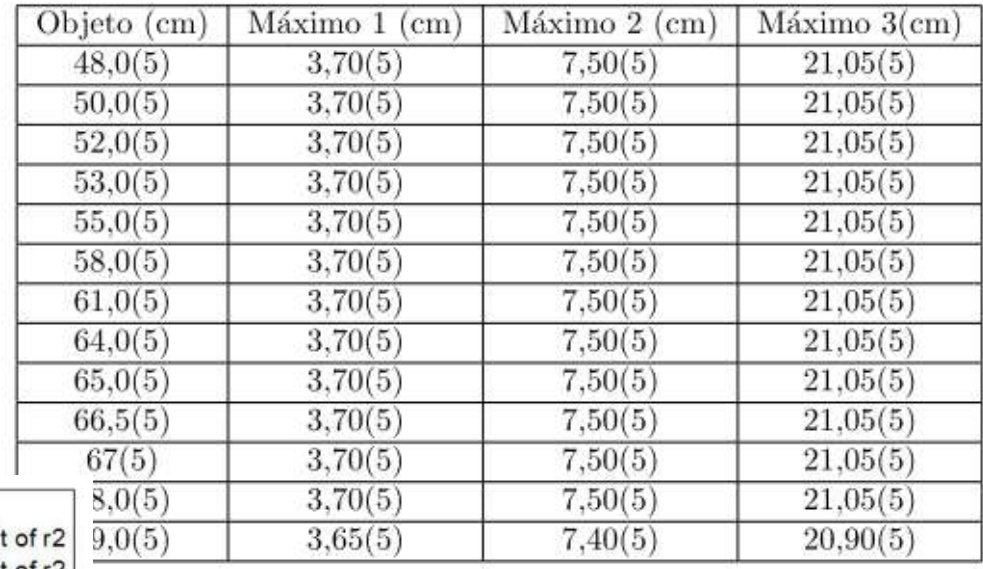

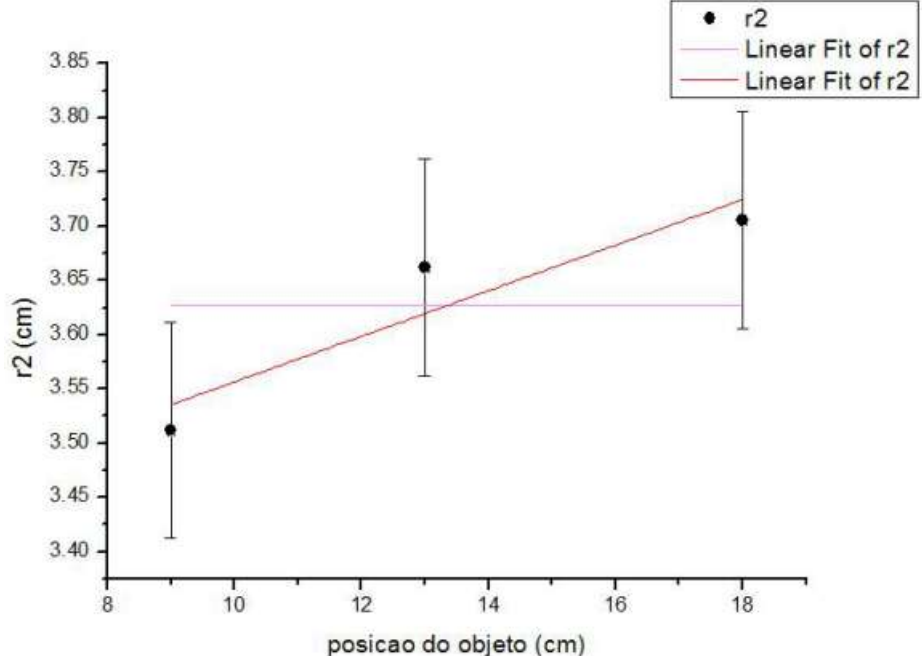

Tabela 1: Máximos em função da posição do objeto.

#### Tabela1. Medições de r2 e b

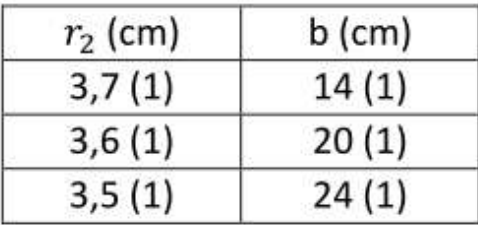

# Máximos da TF

 $\left(1\right)$ 

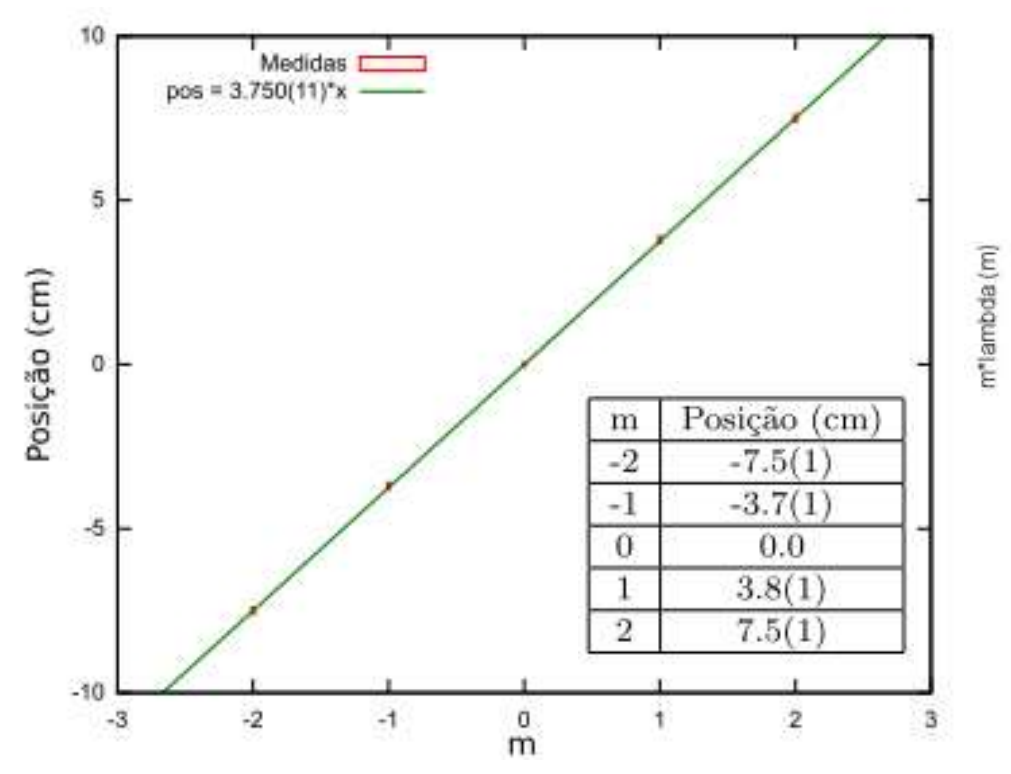

Então foi feito um ajuste (mostrado com os dados na FIG. 2), para obter a distância média entre os pontos de máximo; o valor obtido foi  $d_{\text{median}} = 3.750(11)$ cm. Então, utilizando a EQ. 1, foi possível calcular a quantidade de linhas da grade de difração, obtendo um valor de 301(17) linhas/mm, um valor muitíssimo próximo do valor nominal da grade (300 linhas/mm).

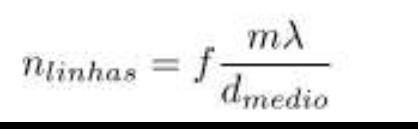

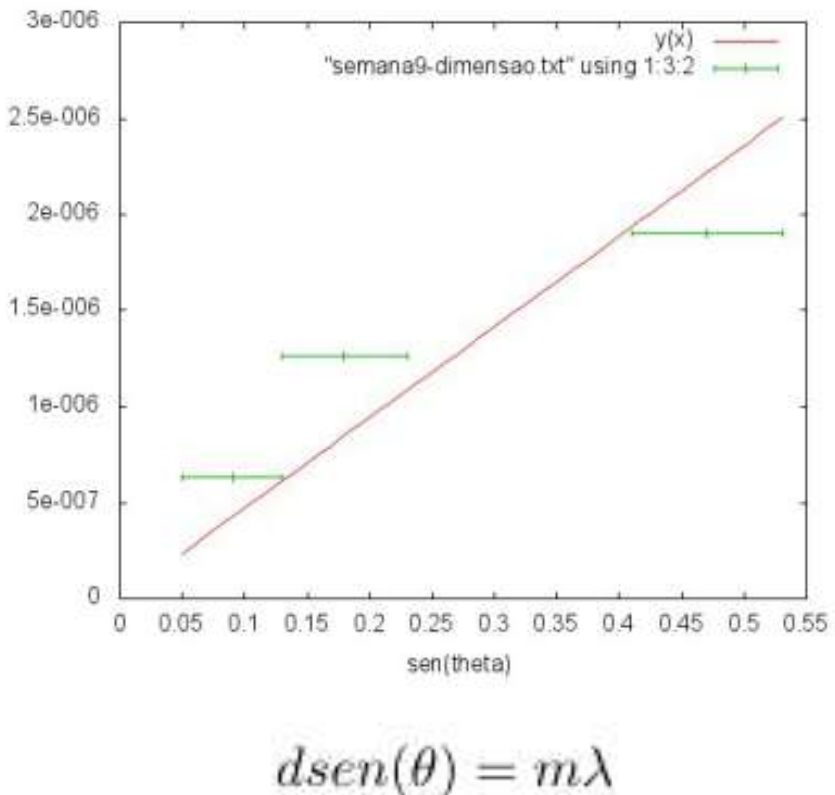

algo errado... isso vai com m\*lamda, portanto deviam ser igual espaçados, mas pula de 7.5 para 21.05...

# Tamanho da grade

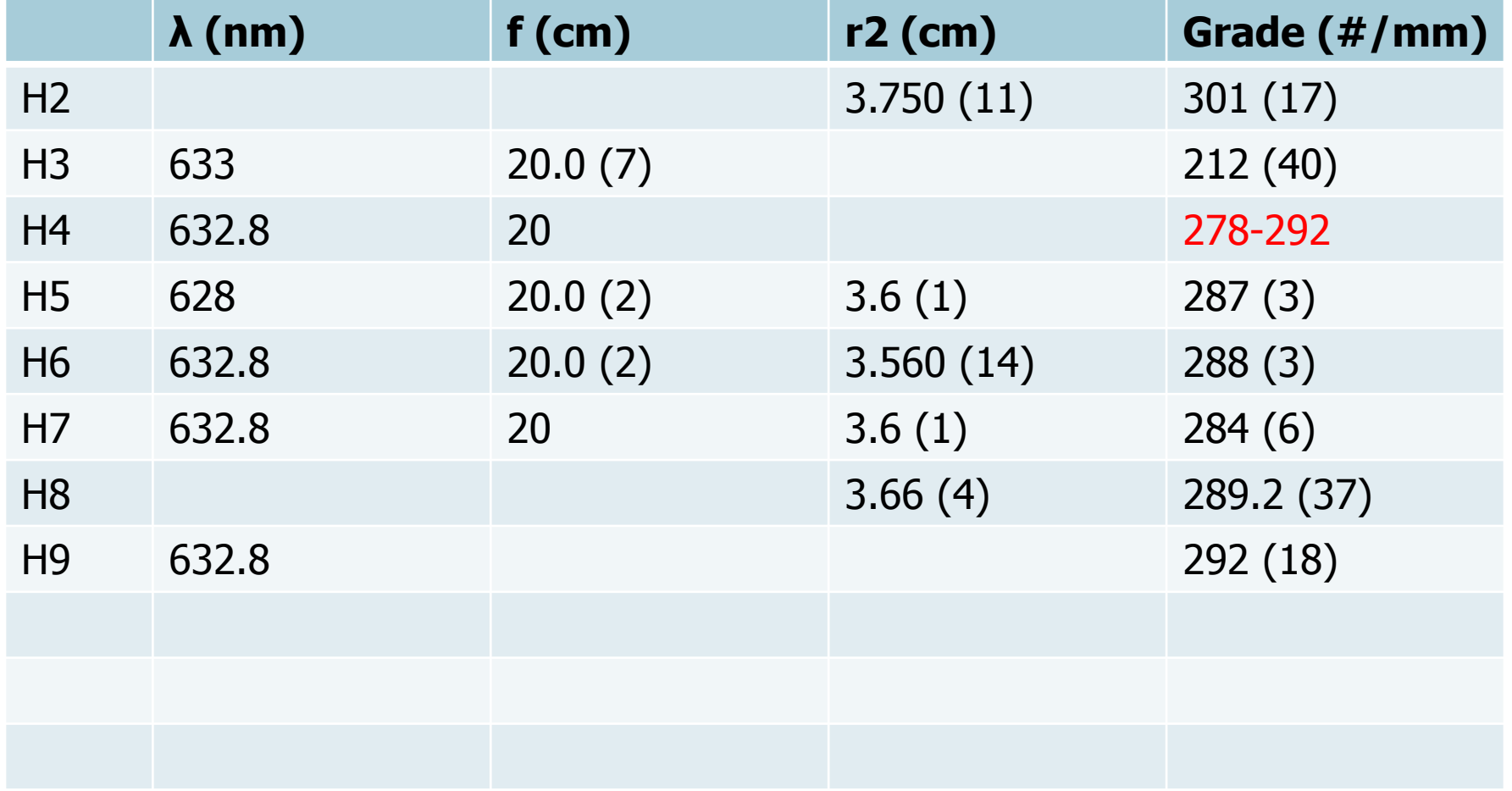

### **Tarefas 3 - Relatório**

- Crie uma fonte pontual, ajustando a divergência do feixe
- Coloque o objeto no foco da convergente, isto é, b=f
- Determine a posição do plano de Fourier em função da posição da fonte pontual e compare com o previsto teoricamente
	- o repita o procedimento para pelo menos 3 posições diferentes da fonte em relação ao objeto (a) para comparar com a previsão teórica da posição do plano em relação à lente (q)
- Verifique que, se o objeto estiver no foco b=f, as posições dos máximos (r<sub>2</sub>) não variam: independem da posição da fonte em relação ao objeto (a):

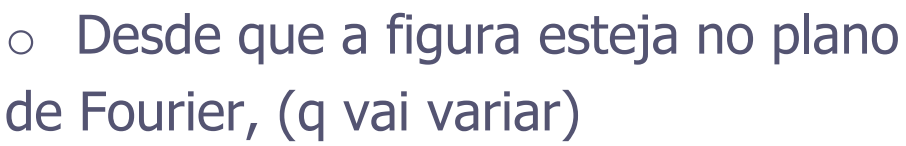

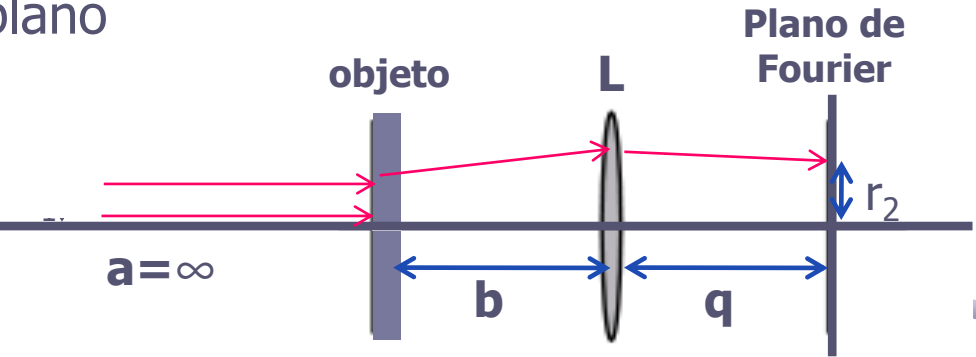

# Se b=f, a posição dos máximo=cte

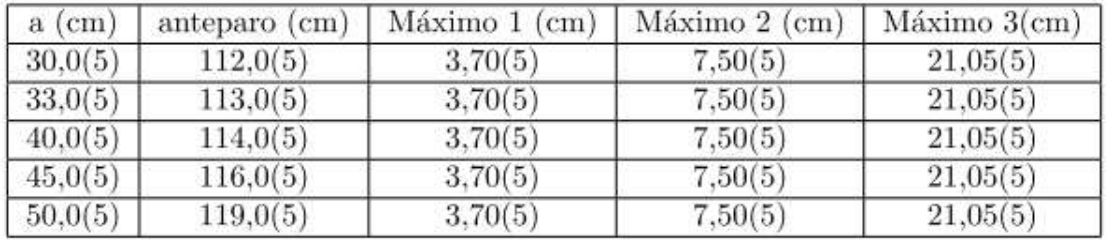

Tabela 2: Posições da fonte, anteparo e distância entre os máximos.

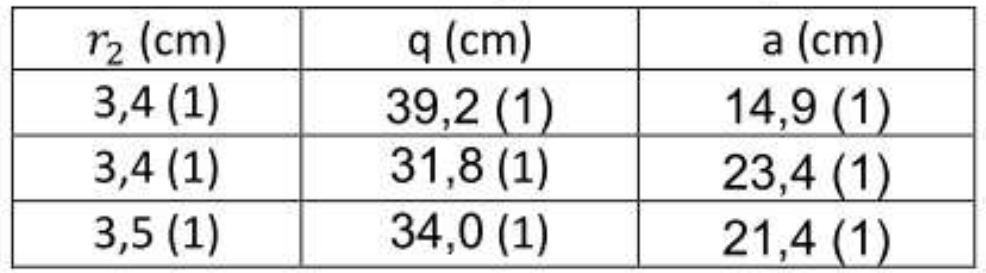

#### Tabela2. Medições de r2 e q

Tabela 2: Resultados obtidos para a fonte pontual. As medidas 1 a 3 correspondem a determinar o plano de Fourier em função da fonte pontual. As medidas 4 a 6 correspondem a verificar que os máximos (r2) não variam.

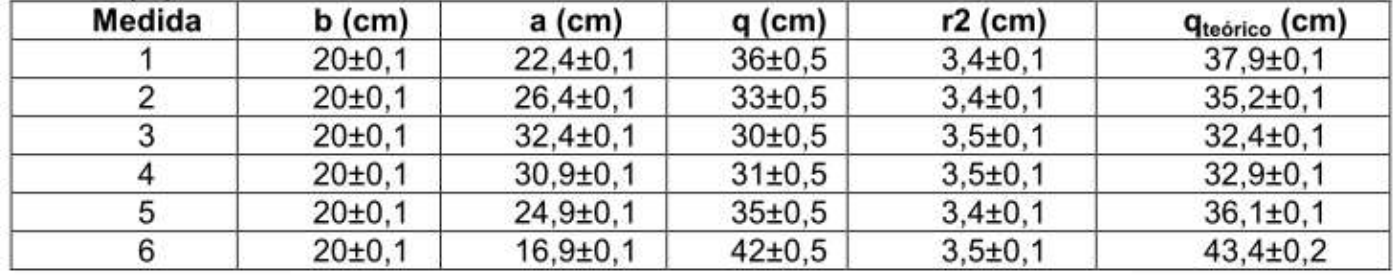

# Verificação da posição do P.F.

#### • Neste caso, b=f. Variamos a e medimos q

Os parâmetros obtidos foram, para o que chamamos ajuste livre,  $a = 0.036(3)$  cm e  $b = -0.59(16)$ , o coeficiente linear compatível com o esperado para  $z = 3$ , mas o linear incompatível; nesse caso obtivemos  $\chi^2_{red} = 0.29$ , indicando possível superestimação das incertezas. Forçando o ajuste com o coeficiente linear  $\frac{1}{20}$ cm, obtivemos  $b = -1,37(2)$ , portanto incompatível com  $-1$ , e  $\chi^2_{red} = 24$ ; a própria Figura 2 deixa claro que o ajuste livre (sem forçar o coeficiente linear) é mais adequado à série de dados. Isso sugere que a distância focal da lente seja, na verdade,  $f = 28(2)$  cm (evidentemente calculado com o coeficiente linear do ajuste livre).

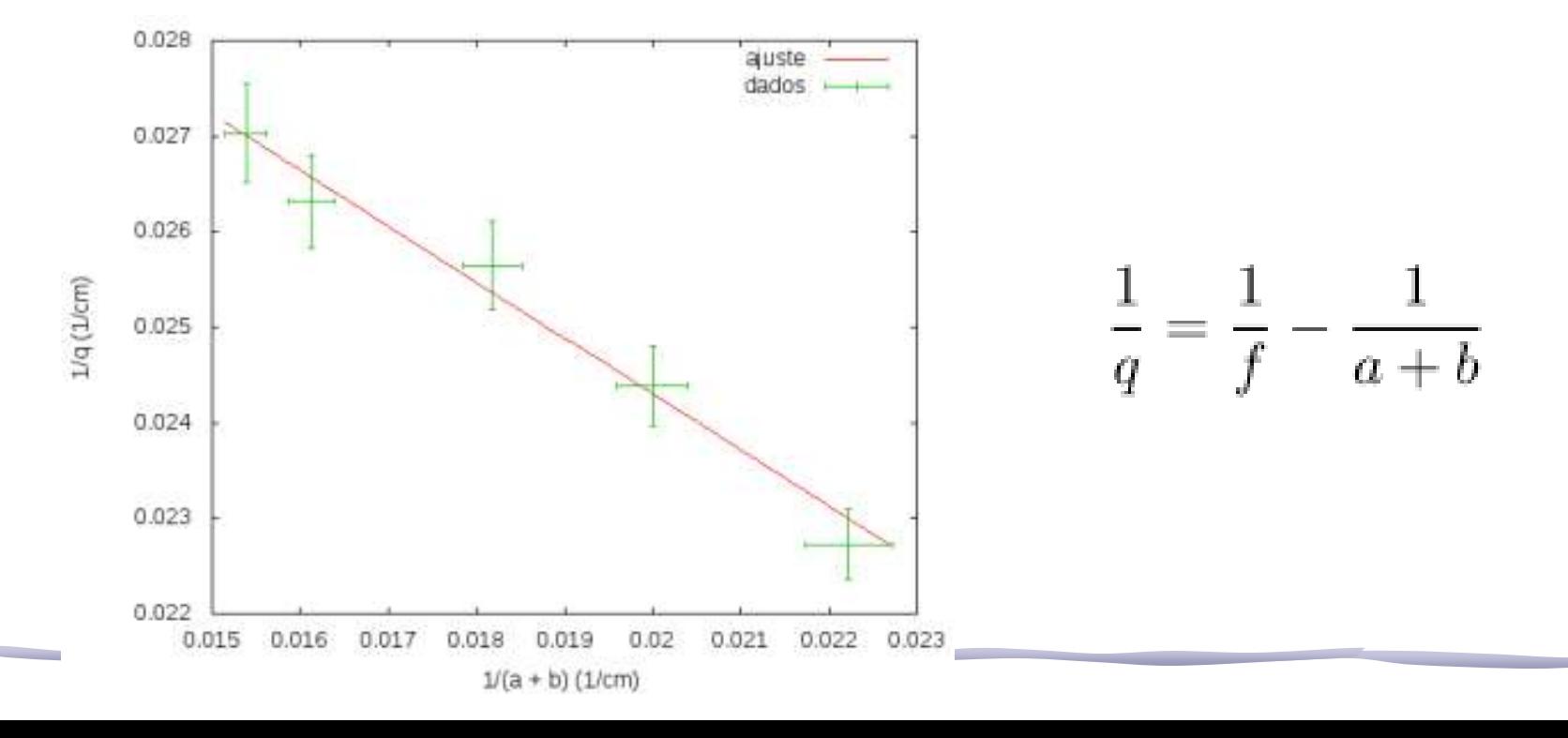

#### **Parte 1 - Feixe incidente paralelo**

- Ilumine, com o feixe paralelo, o objeto o Use a grade de **300 linhas/mm** como objeto
- Identifique o plano de Fourier  $q = f$
- Verifique que a posição do plano de fourier não depende da posição do objeto em relação à lente o Pelo menos **3** medidas
- A partir das medidas das posições dos máximos da transformada de Fourier, determine as dimensões da grade e compare com o valor nominal de 300 l/mm
- Comente os resultados.

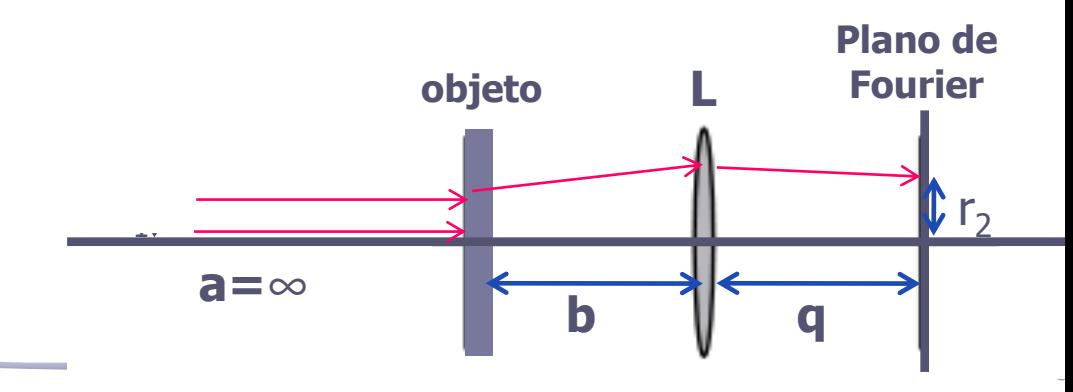

#### **Montagem**

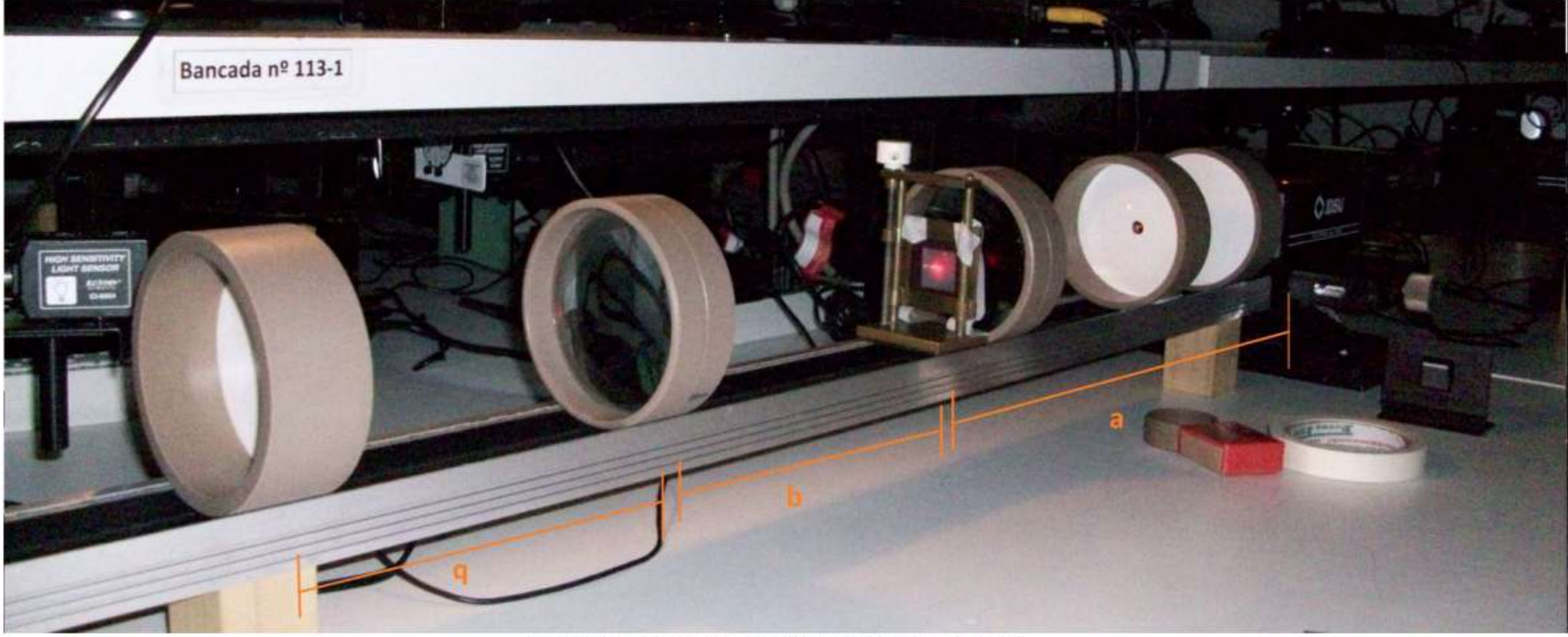

Figura I - Arranjo experimental para a parte 1

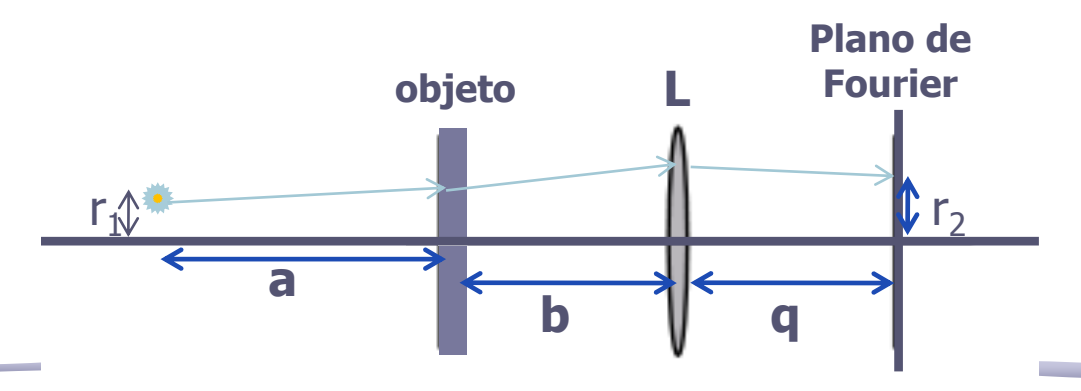

### **Posição do Plano de Fourier (q)**

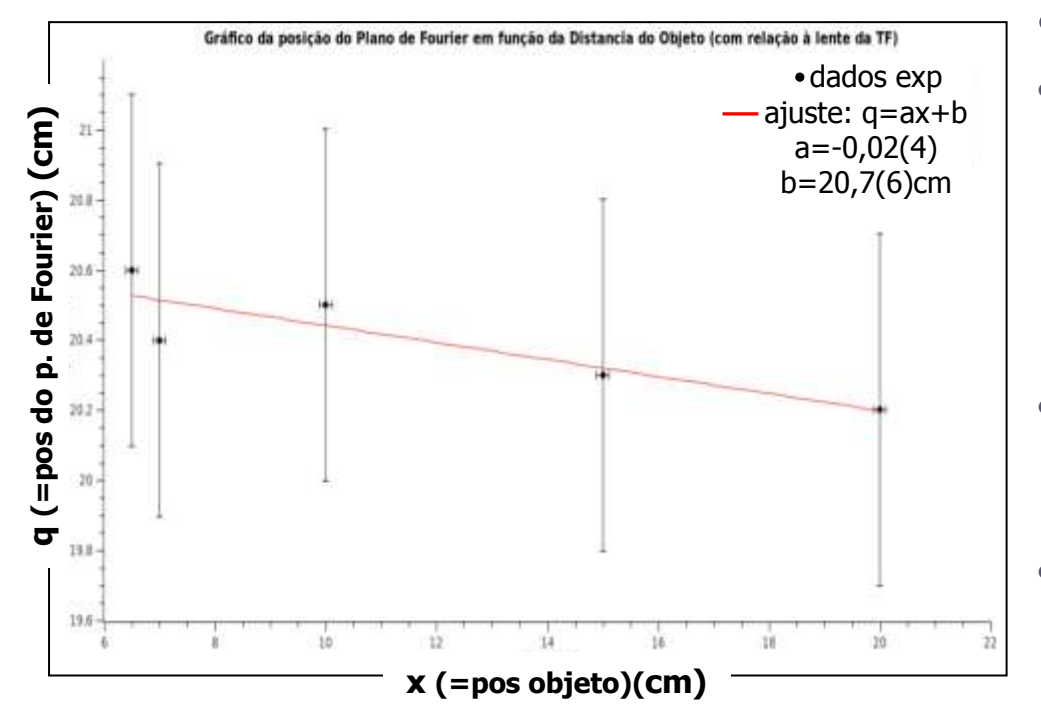

 $q=(a\pm\Delta a)x+(b\pm\Delta b)$ 

- O ideal é que quando o coeficiente angular é compatível com zero e você tem uma teoria onde se espera que seja zero, tente refazer o ajuste assumindo que o coeficiente angular é zero!
- O resultado (b'±Δb') será o valor médio da posição do plano de Fourier, ponderado pelo erro.
- Esse valor constante é que devia ser comparado com a distância focal.

O gráfico acima mostra que a distância do plano de Fourier independe da distância do objeto à fonte, o que é evidente, já que a fonte está no infinito (ondas planas, raios paralelos). Nesse gráfico, portanto, o coeficiente angular deve ser zero, o quanto ele se afasta de zero depende de quão paralelo está o feixe. No caso acima, está razoável porque devido ao erro, o coeficiente angular é compatível com zero. O coeficiente linear é a posição do plano de Fourier que deve ser igual à distância focal da lente **q=f**

#### **Poucos grupos fizeram...**

- Apenas 1 grupo colocou os valores em uma tabela e outro fez um gráfico das posições dos máximos de difração.
- Os outros apenas comentaram que a TF aparecia no mesmo lugar, ou nem isso fizeram.

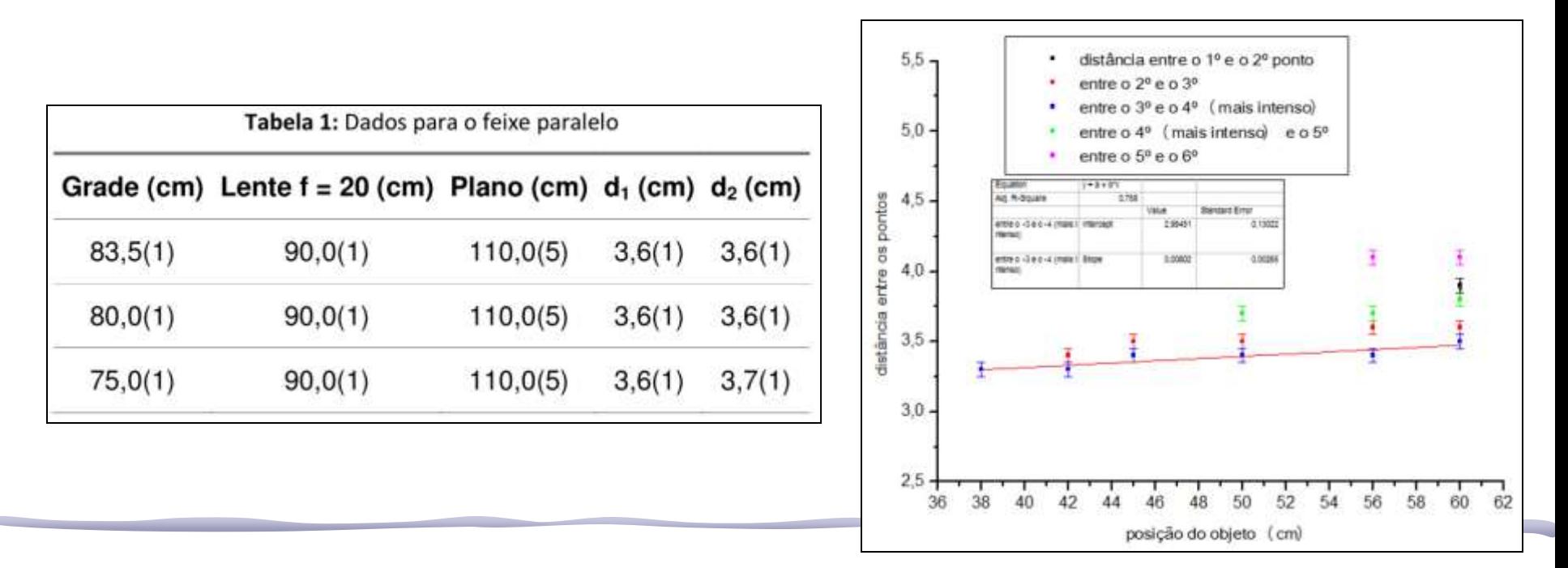

#### "Tamanho" da grade: r<sub>2</sub>

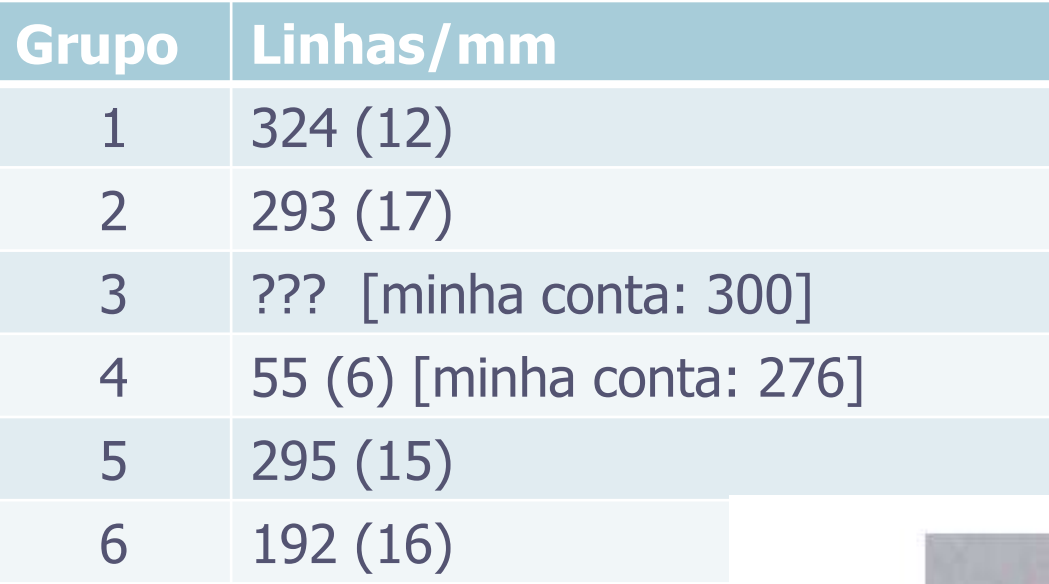

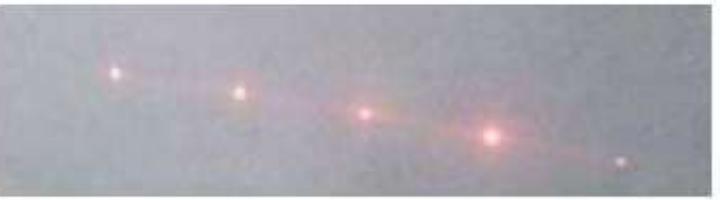

figura III - figura de difração da grade

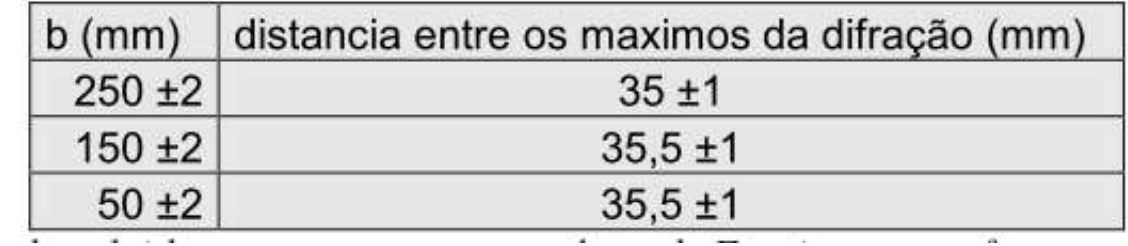

#### **Parte 2 - Fonte pontual**

• Crie uma fonte pontual, colocando uma lente divergente na frente da lente de 5cm de distância focal:

Guio a stância focal dessa lente está numa tabela, na sala rela embora seja evidente, calcule a posição dessa fonte: o sistema não é ideal, então será que o **a** é esse mesmo que mediu

- Coloque a fenda no foco da convergente, isto é, **b=f**
- Determine a posição do plano de Fourier em função da posição da fonte pontual e compare com o previsto teoricamente:
	- o repita o procedimento para pelo menos **3** posições diferentes da fonte pontual para comparar com a previsão teórica.

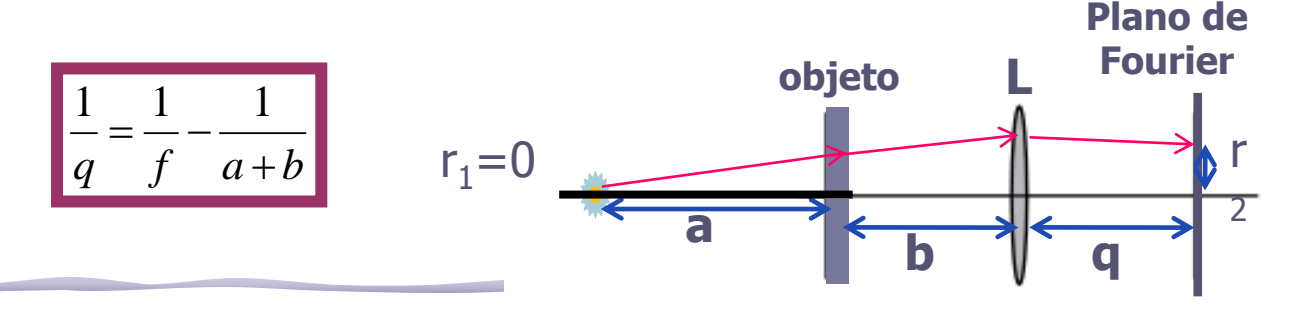

#### **Continuação Parte 2**

- Verifique que, se o objeto estiver no foco **b=f**, as posições dos máximos não variam: independem da posição da fonte em relação ao difrator:
	- o isso se medido sobre o plano de Fourier, porque a posição do plano (**q**) muda se **a** variar:

$$
\left|\frac{1}{q} = \frac{1}{f} - \frac{1}{a+b}\right|
$$

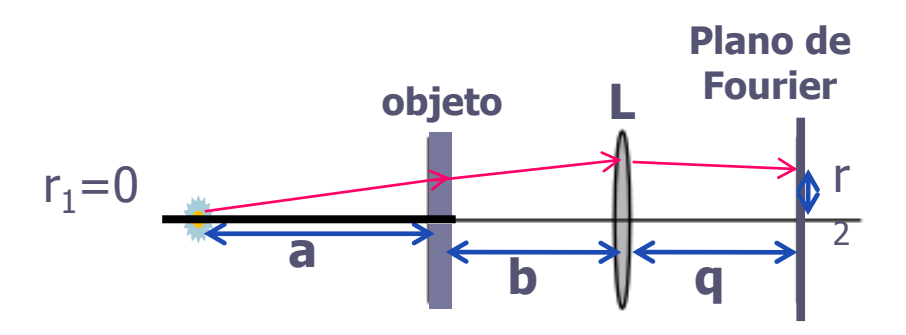

#### **Criando a fonte pontual**

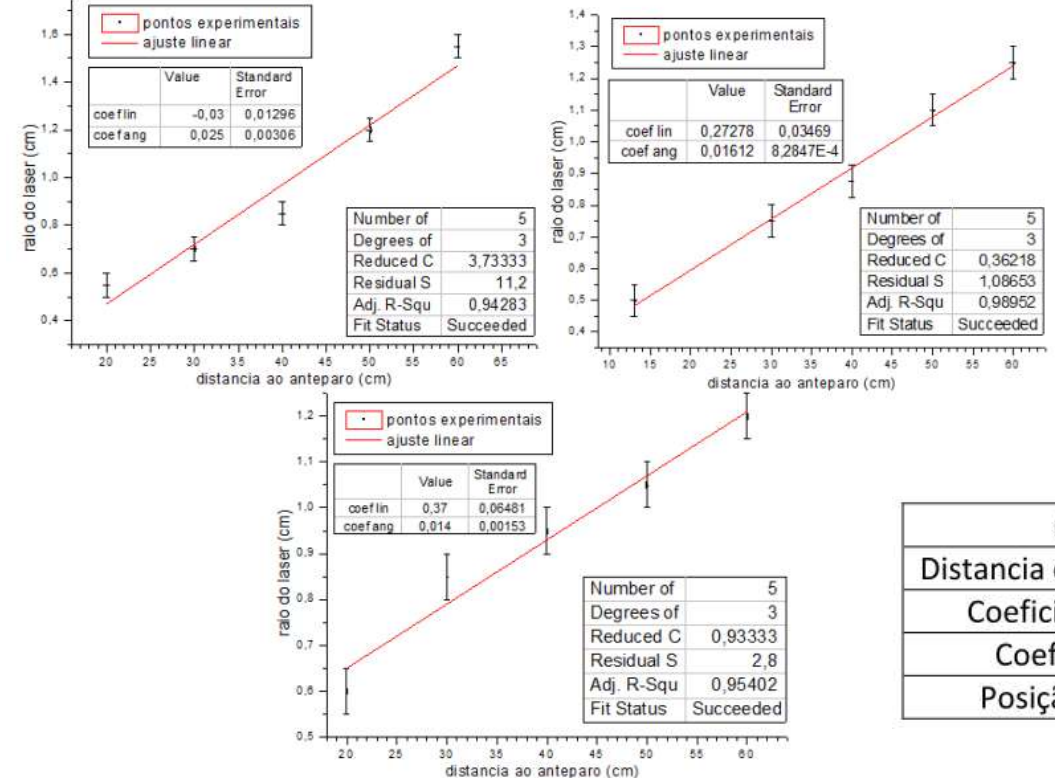

- era importante determinar onde a fonte pontual estava!
- apenas 2 grupos fizeram a regressão..

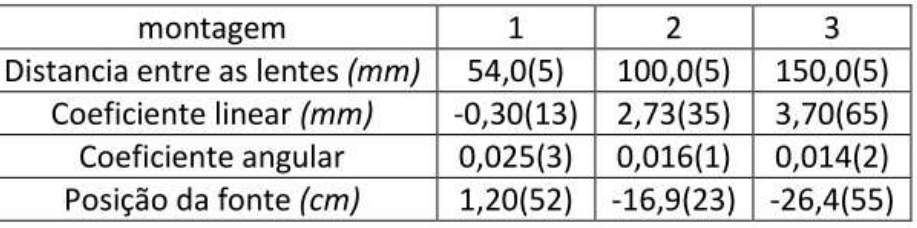

Afastando as lentes de 1cm e 20cm, podia-se projetar o foco na frente das lentes e, com uma medida, encontrar a origem da fonte pontual!

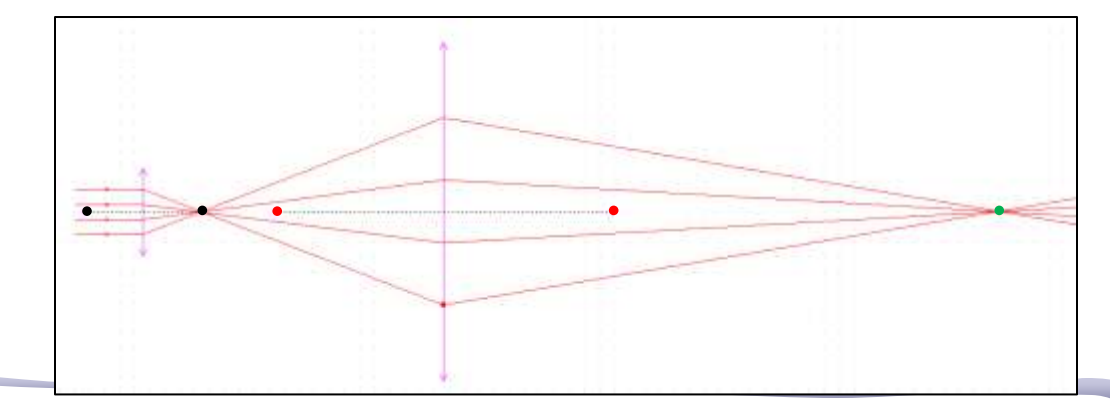

#### **Posição da TF x fonte pontual**

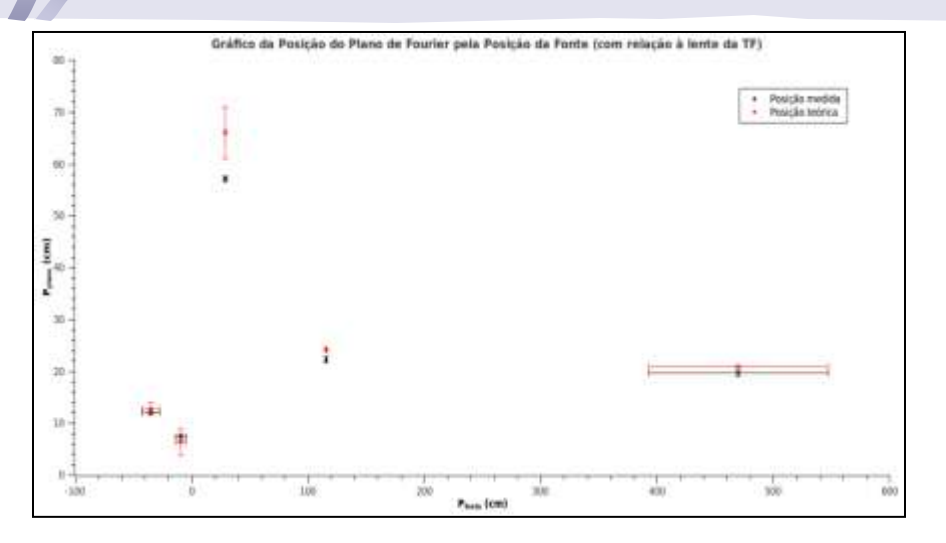

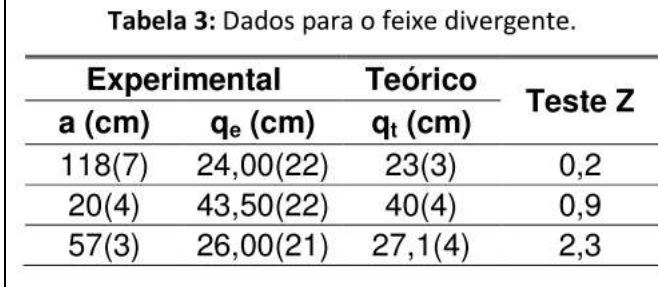

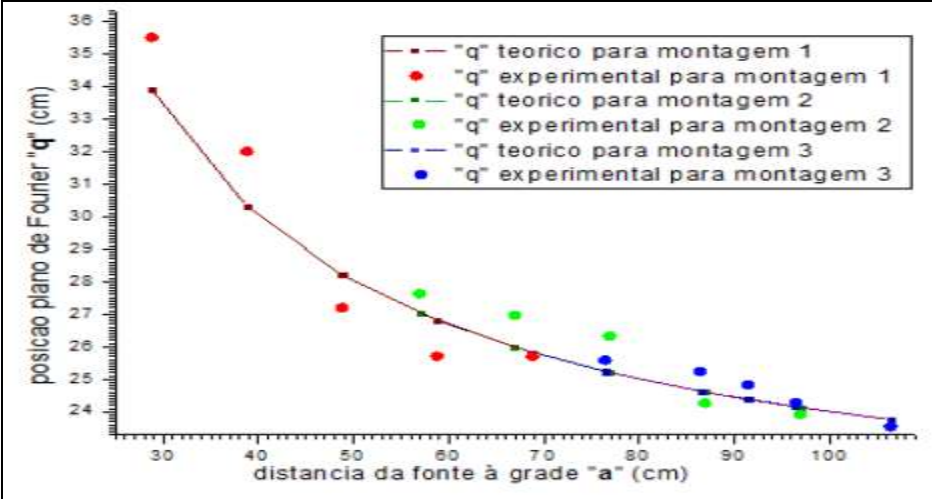

Figura 3: posição do plano de Fourier "q" em função da distância da fonte a grade "a", bem como a previsão teórica para permitir uma comparação.

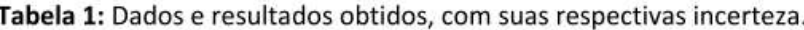

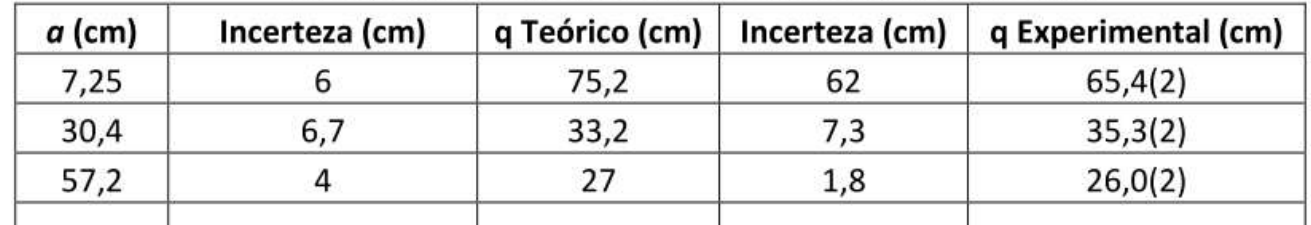

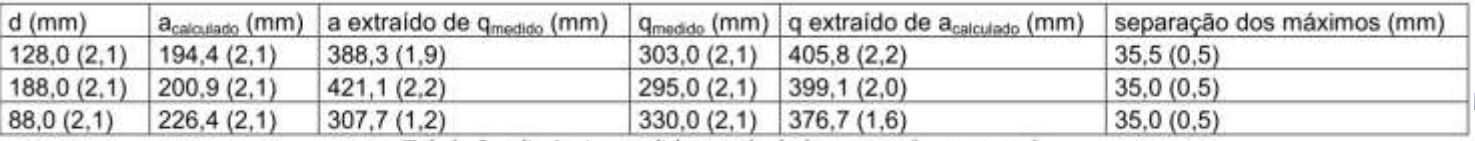

Tabela 2 - distâncias medidas e calculadas para a fonte pontual

### Tamanho da TF(r2) x posição da fonte a

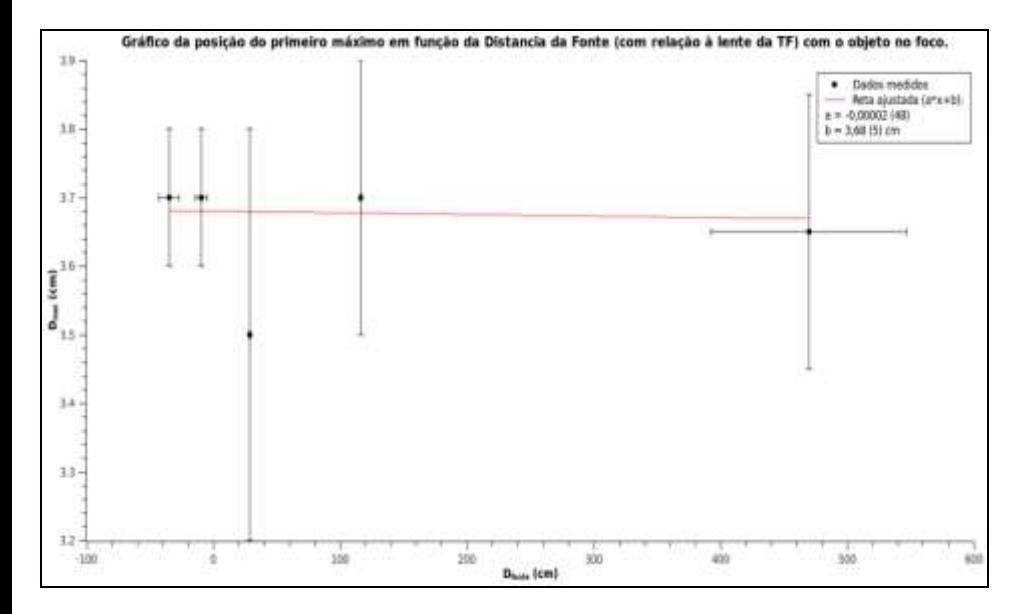

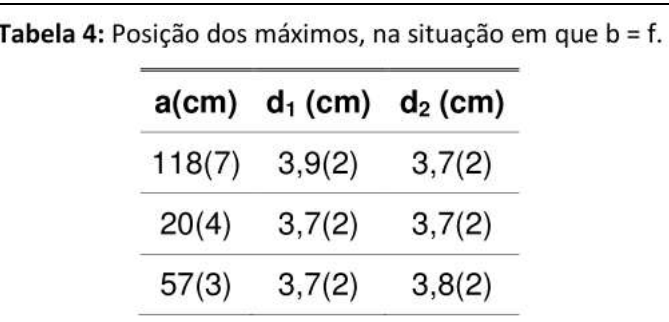

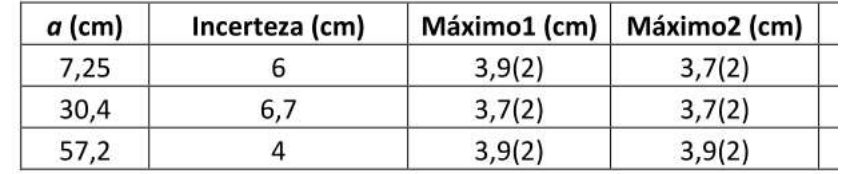

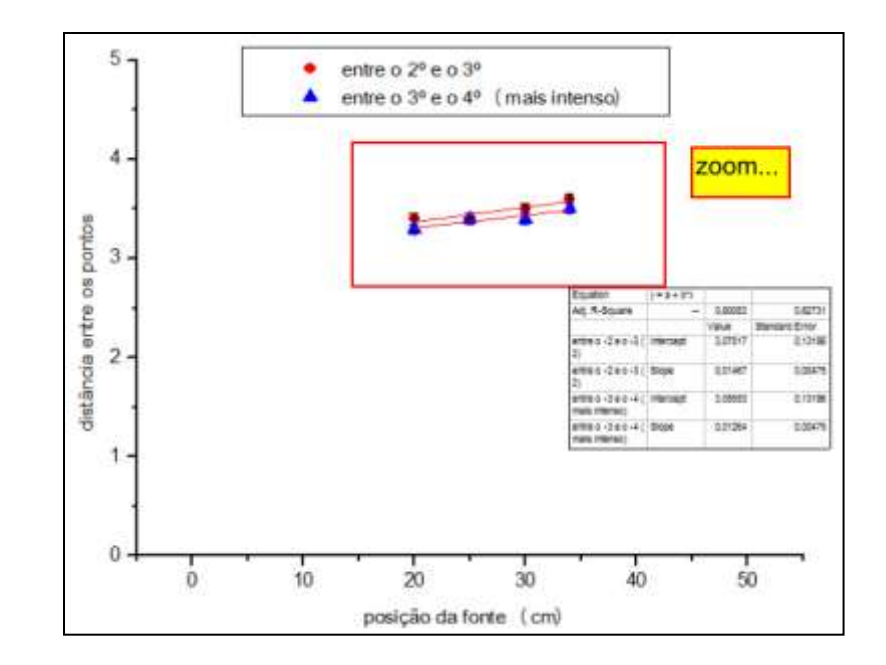

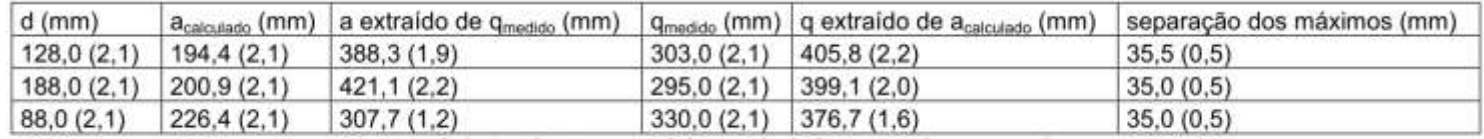

Tabela 2 - distâncias medidas e calculadas para a fonte pontual

## **Programação da Experiência 2**

- Aula 1: óptica geométrica
	- o Medidas com lentes convergente e divergente
- Aula 2: laser
	- o Associação de lentes e aumento do diâmetro do laser
- Aula 3: difração
	- o Figuras de difração e espectrofotômetro
- Aula 4: tranformada de fourier
	- o Estudo no plano de fourier
- Aula 5: computador ótico
	- o Filtro na transformada de Fourier e recompor a imagem filtrada
- Aula 6: ImageJ
	- o Tratamento de imagem no computador

# **AULA DE HOJE: computador ótico**

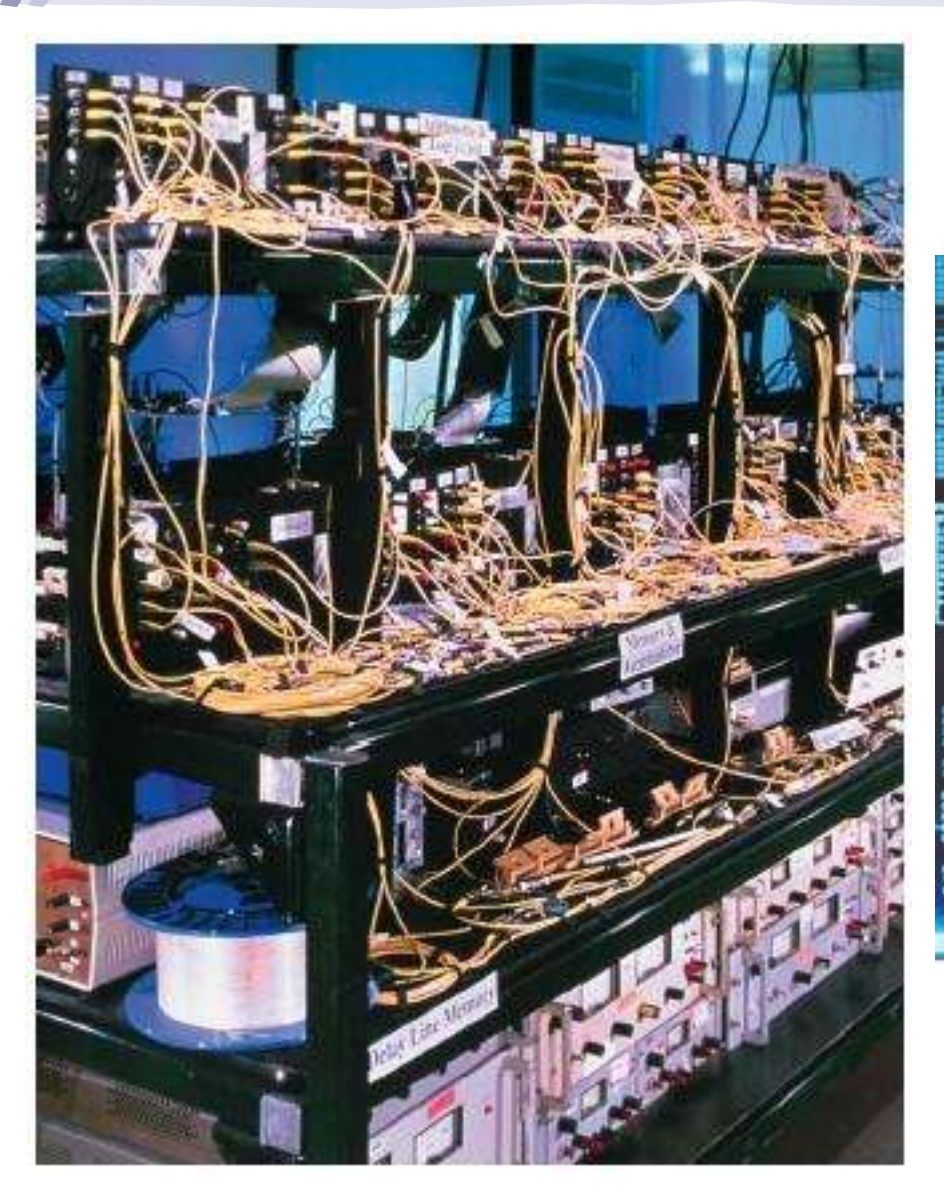

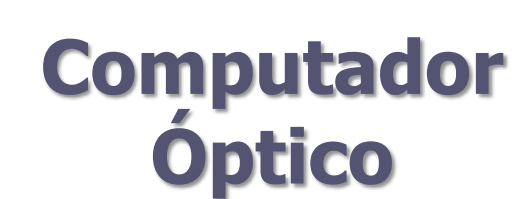

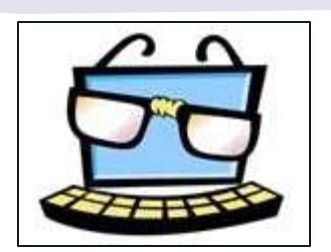

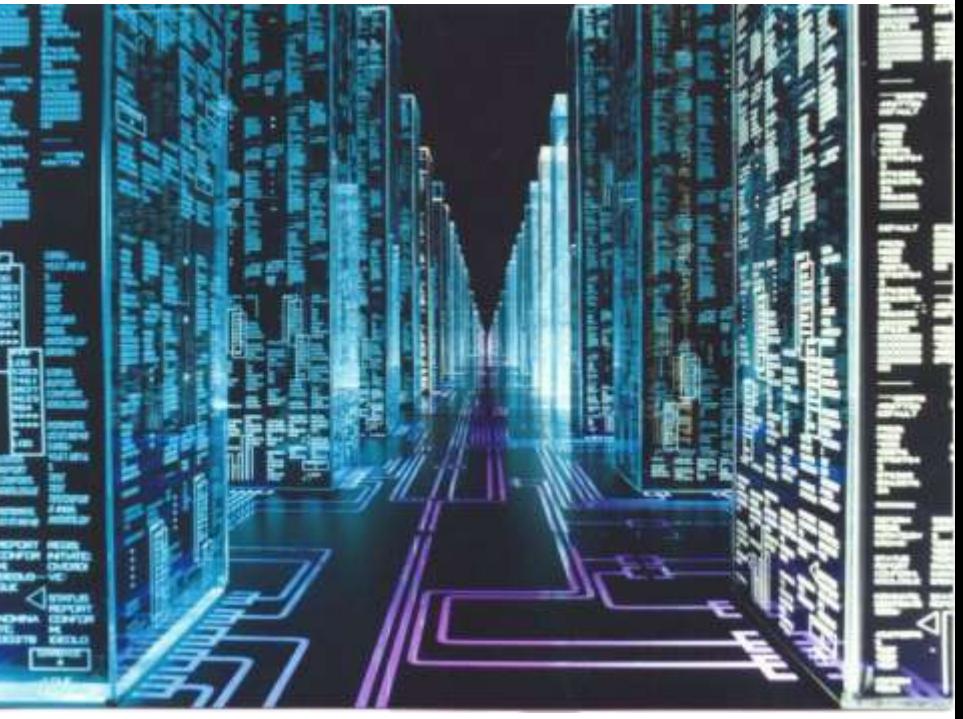

A Bit-Serial Optical Computer (BSOC), the first computer to store and manipulate data and instructions as pulses of light.

### **Três "aproximações" para o ótica:**

### • **Ótica geométrica**

 $\lambda \rightarrow 0$  e a luz é tratada como raio

### • **Ótica física**

 Princípio de Huygens-Fresnel: cada frente de onda é uma superposição de ondas esféricas

### • **Ótica de Fourier**

 Trata a propagação da luz como uma série de ondas planas: para cada ponto de uma frente de onda há uma onda plana cuja propagação é normal àquele ponto

### **Série de Fourier**

- Para relembrar: a teoria de Fourier afirma que qualquer sinal pode ser representado por uma série de ondas senoidais:
	- o isso funciona para qualquer tipo de onda, seja no espaço ou no tempo
	- o qualquer imagem pode ser representada por uma série de ondas senoidais

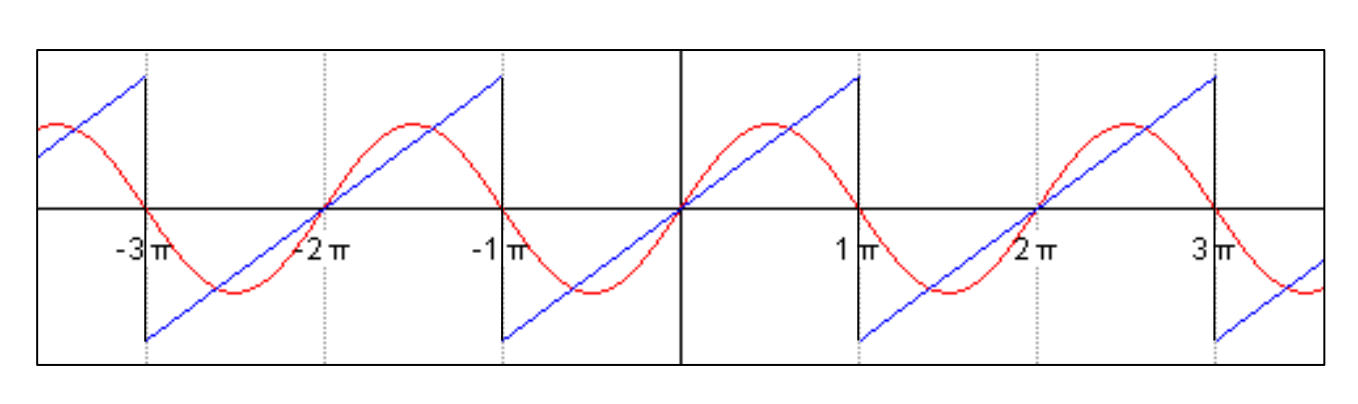

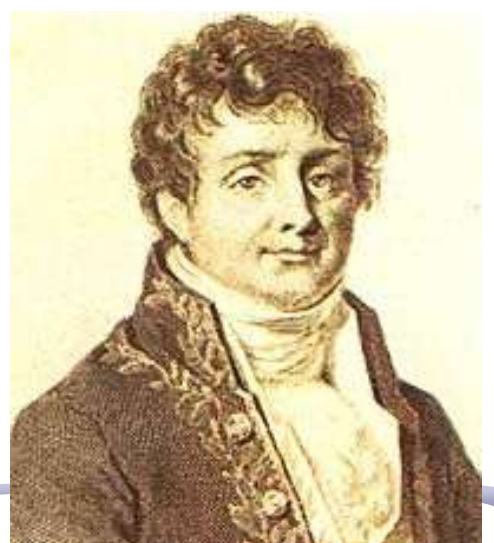

### **Série de Fourier: imagens**

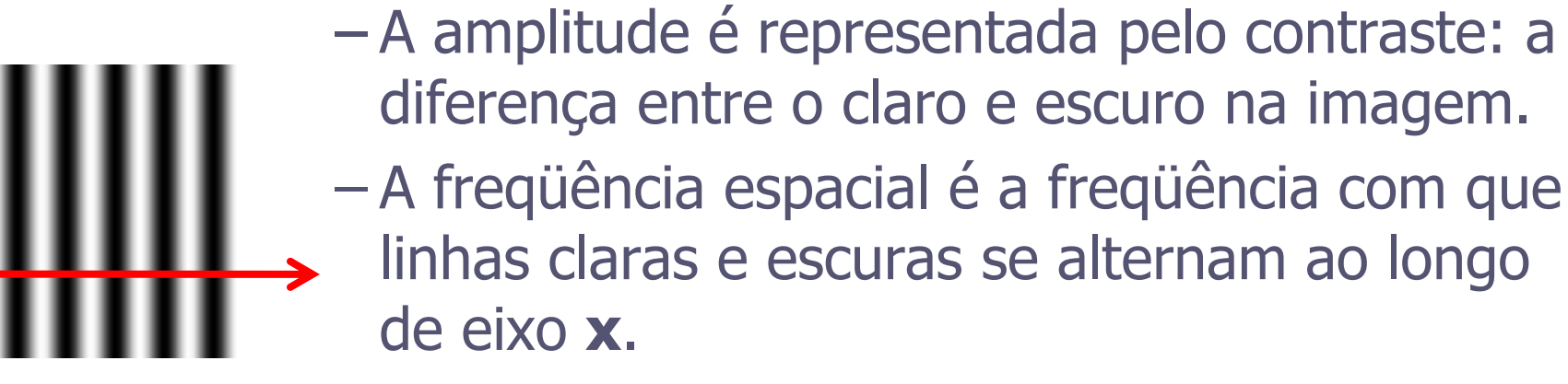

- a fase representa o deslocamento da onda em relação à sua origem, no caso da imagem acima representa quanto a senóide é deslocada para a direita ou para a esquerda.
- Uma transformada de Fourier de uma imagem bidimensional qualquer inclui toda uma série de senóides com amplitudes e frequências espaciais diferentes, partindo da freqüência zero.

### **A informação ótica**

#### **O que é a informação ótica?**

- Ela é simplesmente qualquer imagem.
- Em qualquer caso, a imagem pode ser descrita por uma distribuição bidimensional de fluxo luminoso.
- Sendo um fluxo, pode-se presumivelmente descrevê-lo por uma função **I(y,z)**, que atribui um valor de irradiância **I** para cada ponto do espaço onde se distribui a imagem.
- Freqüência espacial: esse conceito facilita o tratamento da informação ótica.

### **Freqüência Espacial**

- Há um valor de **I** para cada ponto dessa imagem.
- Como se comporta **I** ao longo do eixo **z=0**?
- Vamos passar um sensor que dá o valor da irradiância **I(y,0)**, em cada ponto dessa linha.
- A função **I(y,0)** é uma superposição de "ondas quadradas" que se pode representar por uma série de funções harmônicas usando a técnica de análise de Fourier.

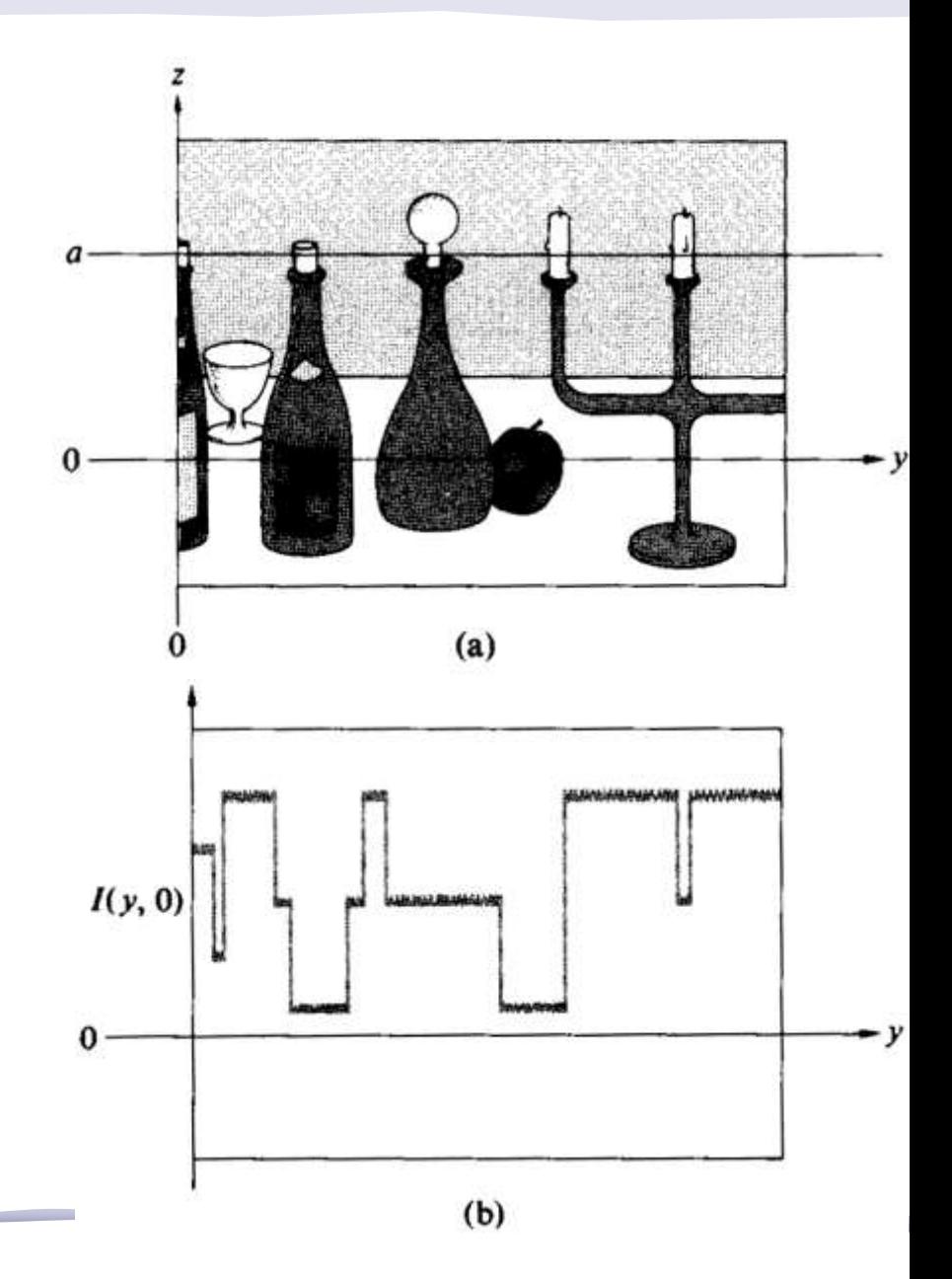

#### **Freqüências Espaciais**

- Para ficar mais fácil de se compreender: vamos passar o mesmo sensor em uma outra linha, na linha **z=a**, fazendo o mesmo procedimento já descrito:
- essa função é uma série de pulsos retangulares igualmente espaçados, que pode ser descrita por uma série de funções harmônicas que são as suas componentes de Fourier.

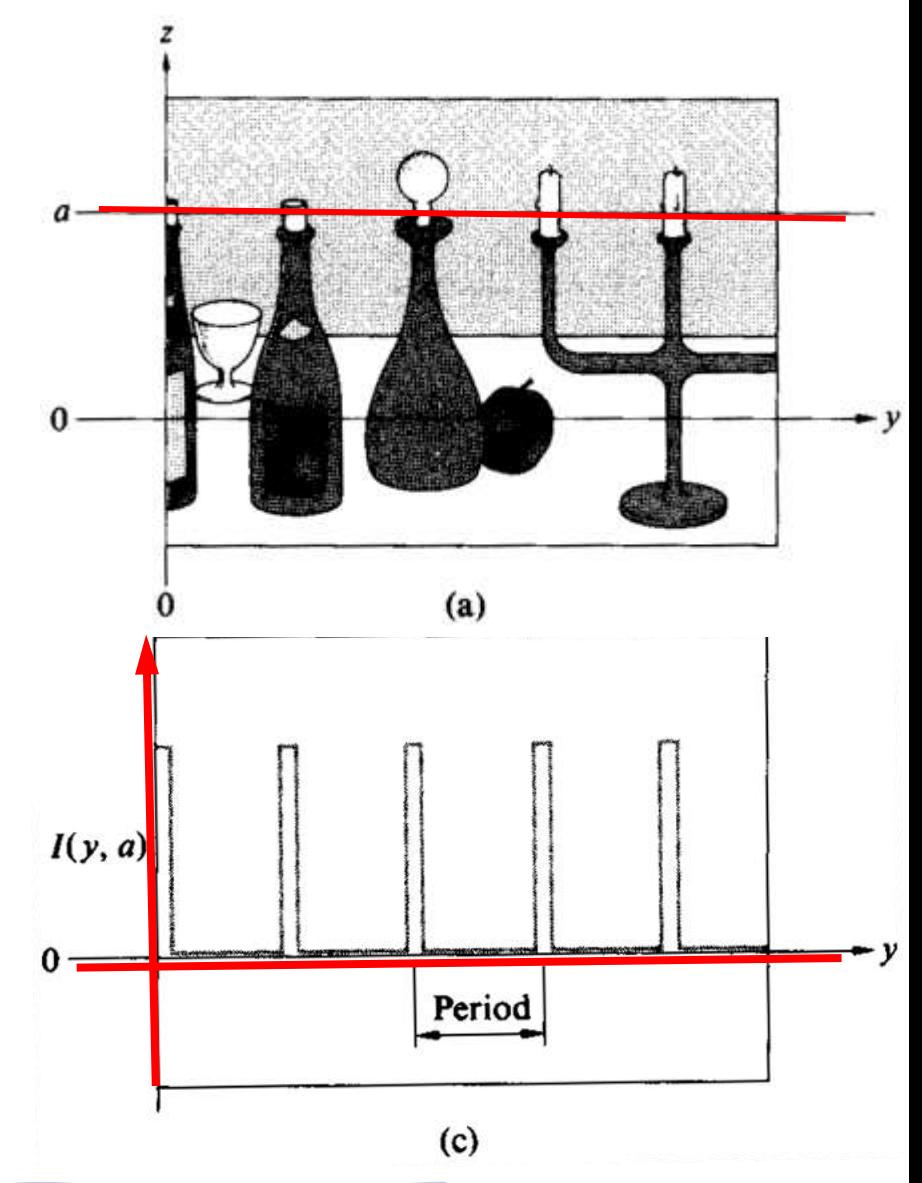

### **Espectro de Fourier**

• Se os pulsos retangulares estão separados, centro a centro, por intervalos de, digamos, **1cm**: o **período espacial** é igual a **1cm** e seu inverso é a **freqüência espacial** que é igual a **1 ciclo por centímetro**.

Esses são os conceitos básicos da óptica de Fourier. Vamos aplicá-la para entender melhor.

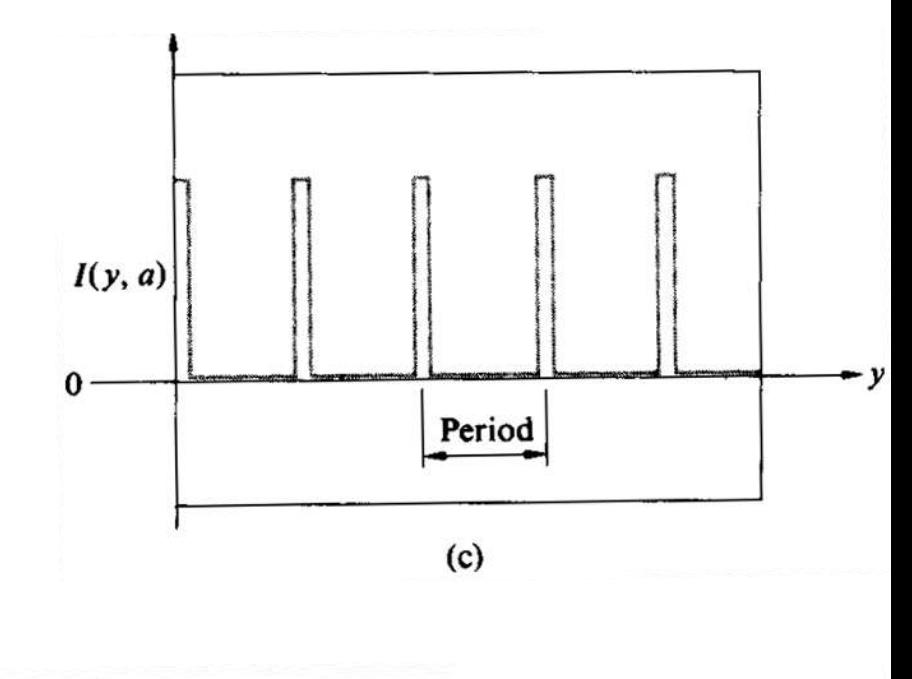

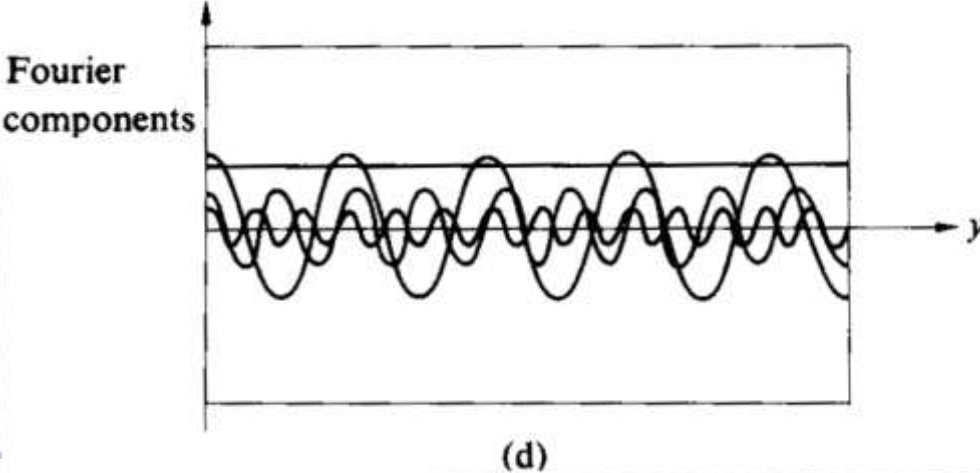

# **Ótica de Fourier**

- Pode ser demonstrado (Optics cap 11, seção 11.3) que a figura de difração de Fraunhofer, ou difração de campo distante, de uma abertura é idêntica à transformada de Fourier da função da abertura. o estudamos isso na última semana.
- A função da abertura é uma função que descreve as variações de fase e de amplitude produzidas pela abertura na onda plana que nela incidiu.

### **Difração de Fraunhofer:**

• Para cada ponto da **figura de difração** há uma freqüência espacial correspondente (ou seja um **k<sup>x</sup>** e um **k<sup>y</sup>** ) e o campo difratado é escrito como:

$$
\hat{E}(k_x, k_y) = \iint \mathcal{E}(x, y) e^{-j(k_x x + k_y y)} dxdy
$$

- Isso quer dizer que a distribuição de campo elétrico na figura de difração de Fraunhofer é a transformada de Fourier da distribuição do campo elétrico na abertura.
- Essa distribuição é dada pela transformada inversa:

**A função da abertura é o campo incidente transformado pelo objeto/fenda/lente/etc onde ocorre a difração.**

$$
\mathcal{E}(x, y) = \frac{1}{2\pi} \iint E(k_x, k_y) e^{j(k_x x + k_y y)} dk_x dk_y
$$

## **Difração e Transformada de Fourier**

• Resumindo, a figura de difração está relacionada à transformada de Fourier do objeto iluminado.

$$
\hat{E}(k_x, k_y) = \iint \mathcal{E}(x, y) e^{-j(k_x x + k_y y)} dxdy
$$

**A difração é a TF do campo elétrico, mas medimos a intensidade, que é prop a E<sup>2</sup>**

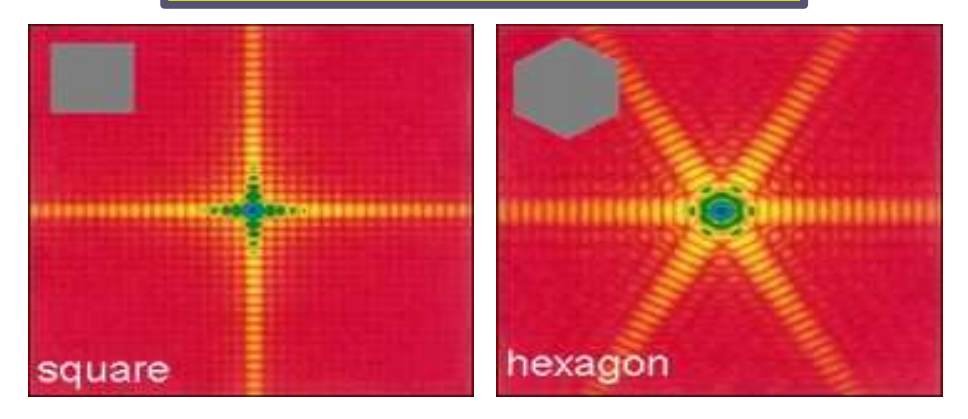

**Por isso, a intensidade luminosa, que é o quadrado de E, está diretamente relacionada às componentes da T.F. para cada freqüência espacial.**

$$
\hat{E}(\vec{R}) \to \hat{E}(R_x, R_y) \to \hat{E}(k_x, k_y)
$$

$$
k = \frac{2\pi}{\lambda} \begin{cases} k_x = k \sin \theta \cos \phi \\ k_y = k \sin \theta \sin \phi \end{cases}
$$

### **Exemplo: Fenda Simples** • Para os máximos SECUNDÁRIOS,  $sin(\beta) = \pm 1$

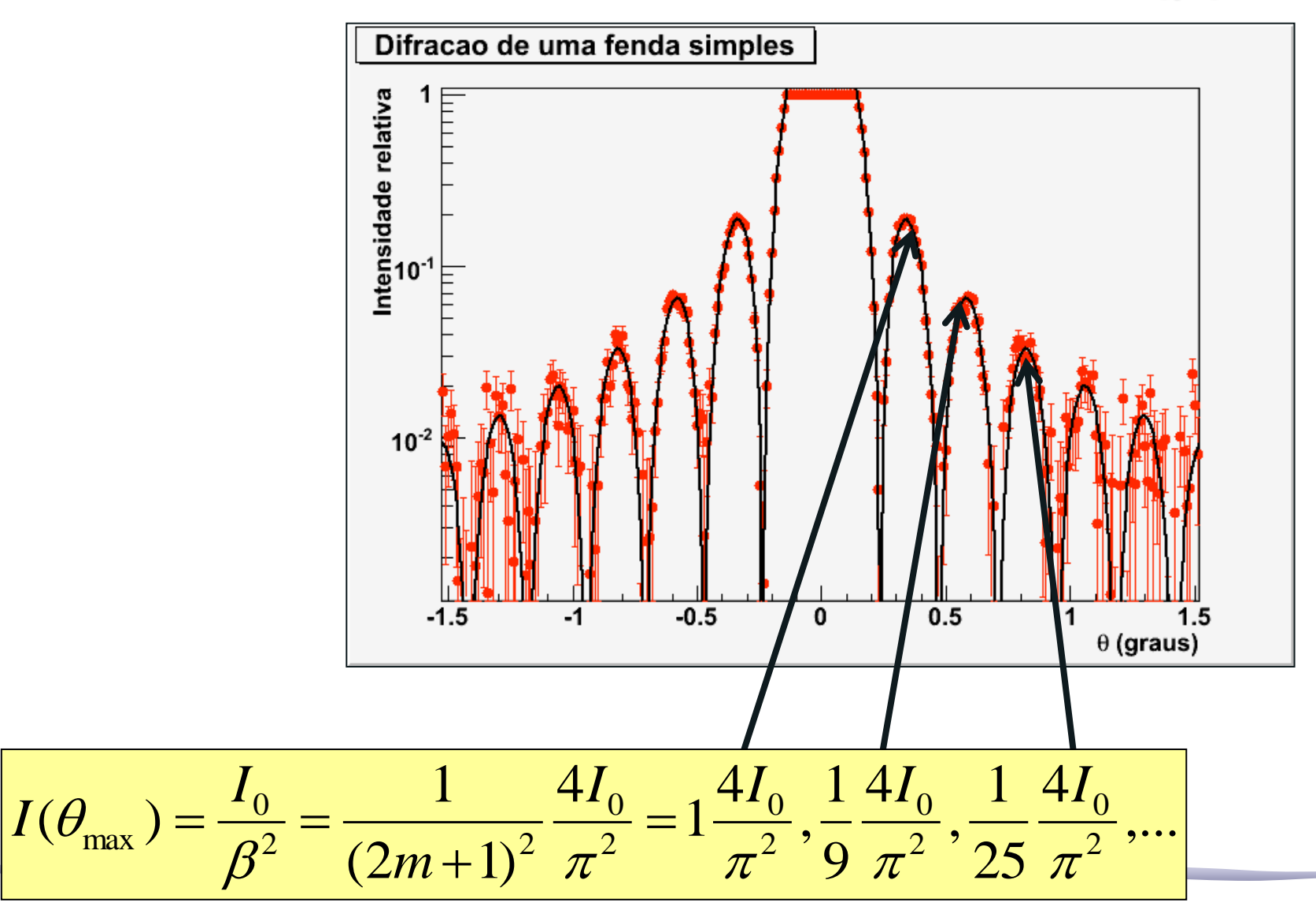

### **Transformadas de Fourier**

• Há uma relação geométrica e quantitativa entre a forma e sua transformada, isto é, entre a figura de difração e o objeto que a gerou

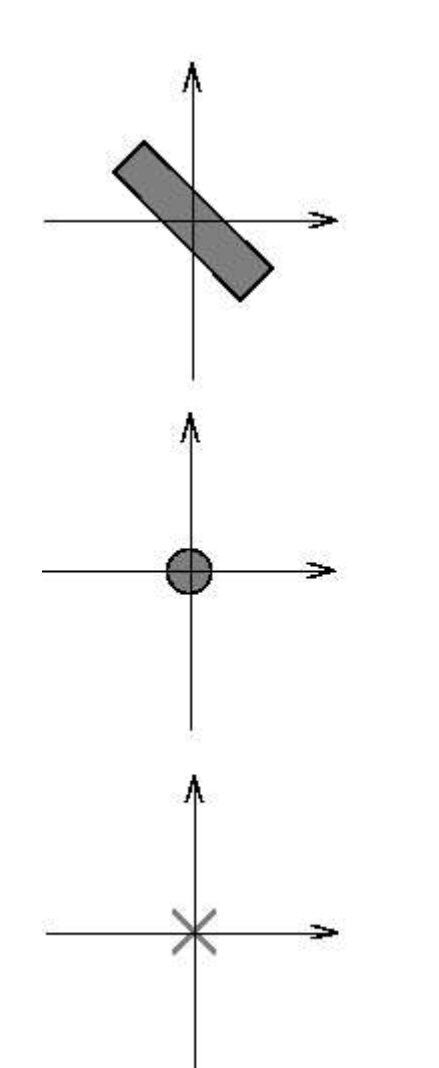

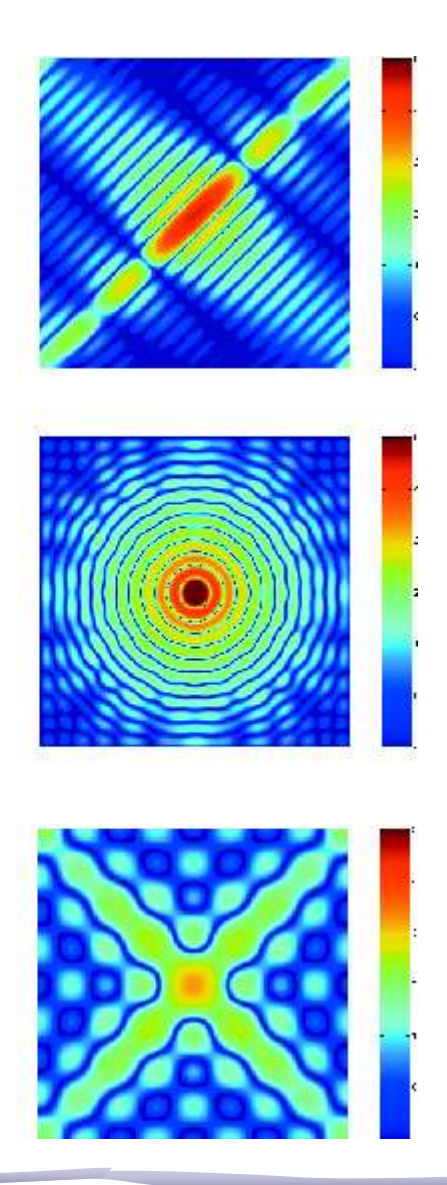

### **Transformadas de Fourier**

• Mesmo em figuras mais complicadas há uma relação geométrica entre a forma e sua transformada, embora seja mais sutil.

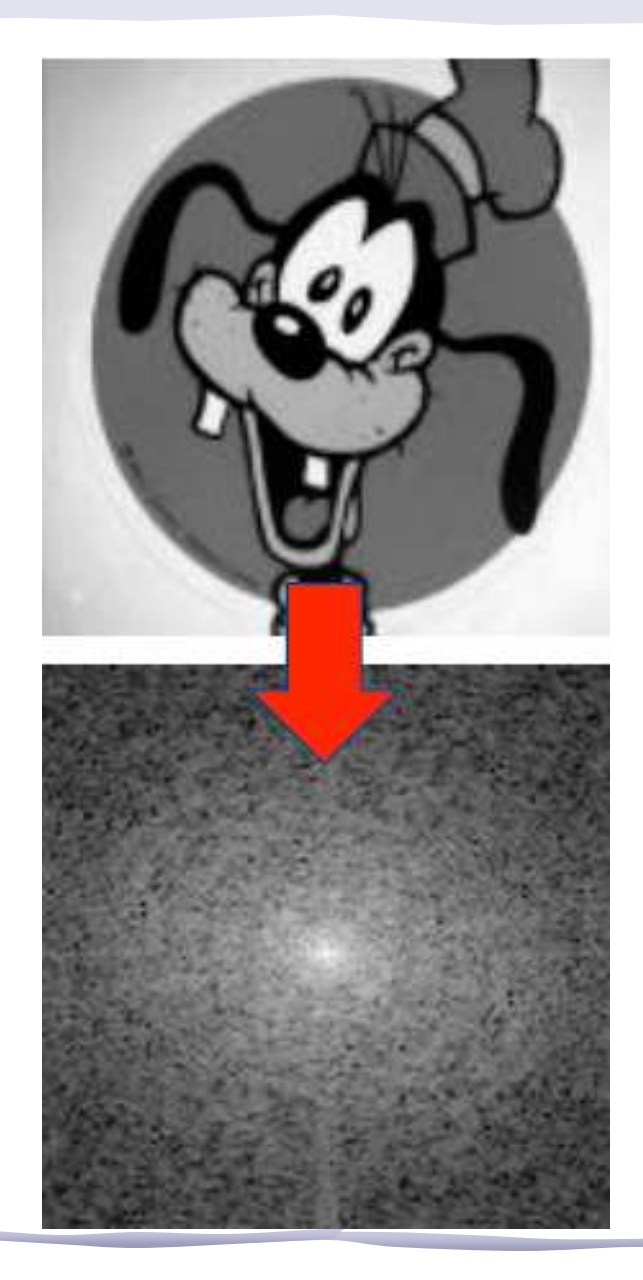

### **Computador ótico**

- Como já foi discutido: abrindo o feixe para iluminar objetos de alguns cm, a condição de Fraunhofer só estará satisfeita se o anteparo estiver a uma distância muito grande em comparação às dimensões da abertura.
	- o Vamos usar uma lente convergente: sabemos que quando a imagem do objeto passar pela lente, do outro lado vai aparecer um campo elétrico,  $E(k_x, k_y)$ , que é a transformada de Fourier da função da abertura,  $\epsilon(x,y)$  (objeto).

## **Computador ótico**

- Como vimos na semana passada:
- Para que a lente produza a transformada de Fourier da função da abertura do objeto, sobre o trilho, é preciso:
	- o que o objeto seja iluminado por ondas planas (laser=∞)
	- $\circ$  que o objeto esteja no plano focal anterior da lente (o=f)

**A transformada** 

**vai aparecer no** 

**plano focal** 

**posterior da lente**

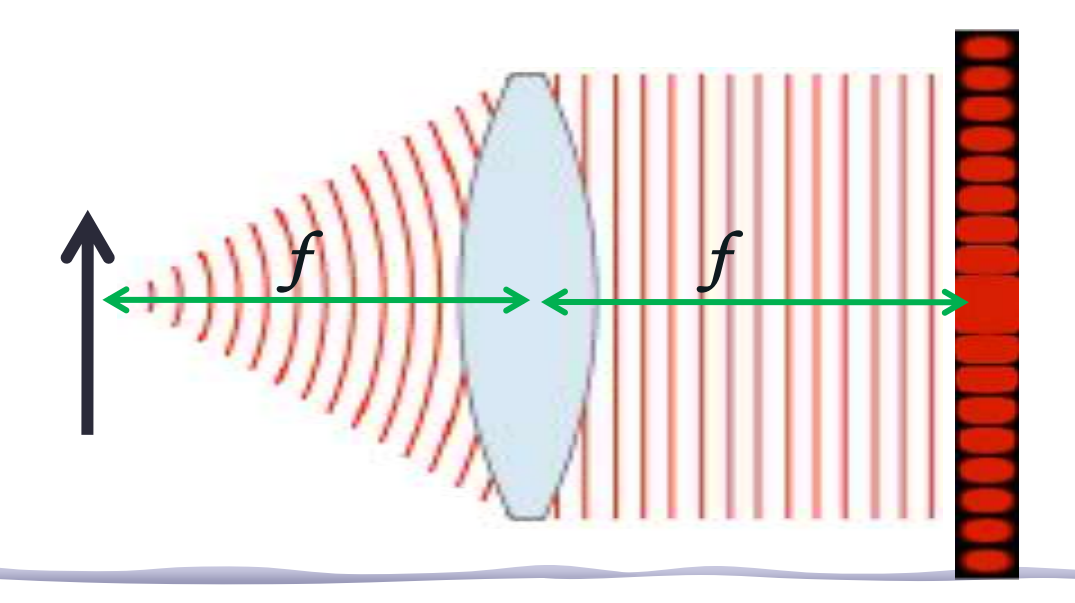

# **Computador Ótico**

• Obviamente, se colocarmos esta **TF** como objeto de uma 2ª lente, a imagem da 2ª lente será a imagem original do objeto!

$$
\hat{E}(k_x, k_y) = \iint_{\mathcal{Z}\pi} \mathcal{E}(x, y) e^{-j(k_x x + k_y y)} dxdy
$$
\nA transformada  
\n
$$
\mathcal{E}(x, y) = \frac{1}{2\pi} \iint_{\mathcal{Z}\pi} E(k_x, k_y) e^{j(k_x x + k_y y)} d\xi_x d\xi_y
$$
\nA transformada  
\n
$$
\hat{E}(x, y) = \frac{1}{2\pi} \iint_{\mathcal{Z}\pi} E(k_x, k_y) e^{j(k_x x + k_y y)} d\xi_x d\xi_y
$$

- A imagem recomposta aparece no plano focal posterior da 2ª lente.
- **• Como a 1ª transformada de Fourier separa as freqüências espaciais, para filtrar a imagem, alguma destas basta retirar as frequências responsáveis pela**   $\hat{E}(k_x, k_y) = \iint \mathcal{E}(x, y) e^{-j(k_x x + k_y y)} dx dy$  A transforma<br>  $\mathcal{E}(x, y) = \frac{1}{2\pi} \iint E(k_x, k_y) e^{j(k_x x + k_y y)} dk_x dk_y$  dia própria<br> **A imagem recomposta aparece no plano focal poster<br>
dia 2ª lente.<br>
Como a 1ª transformada de Fourier sepa**

# Filtragem espacial

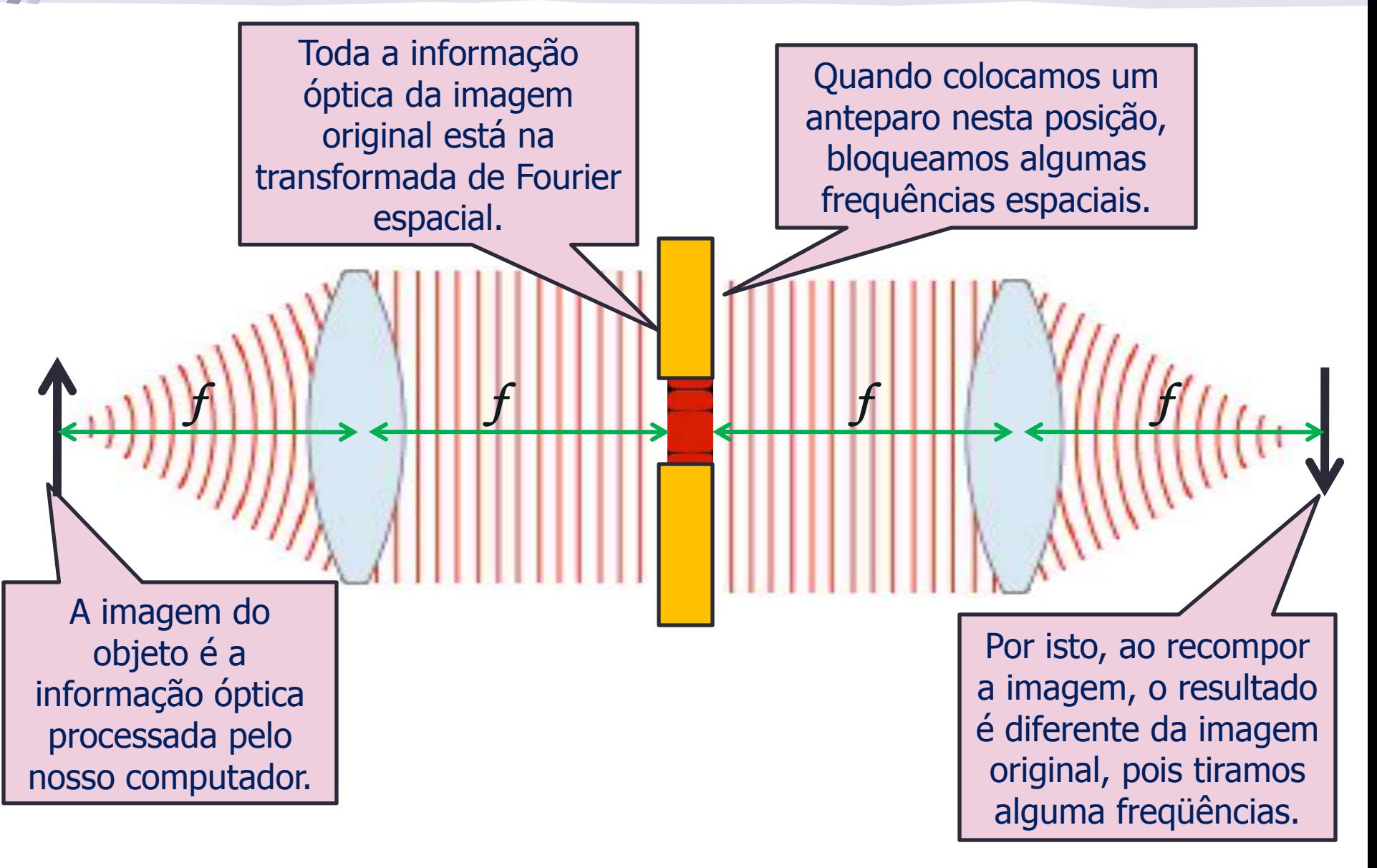

# Melhorando a imagem:

- Para observar melhor e fazer aparecer detalhes da imagem é necessário aumentá-la.
- Sabemos que lentes convergentes podem produzir imagens reais, invertidas e maiores que o objeto. Vamos usar uma lente auxiliar!

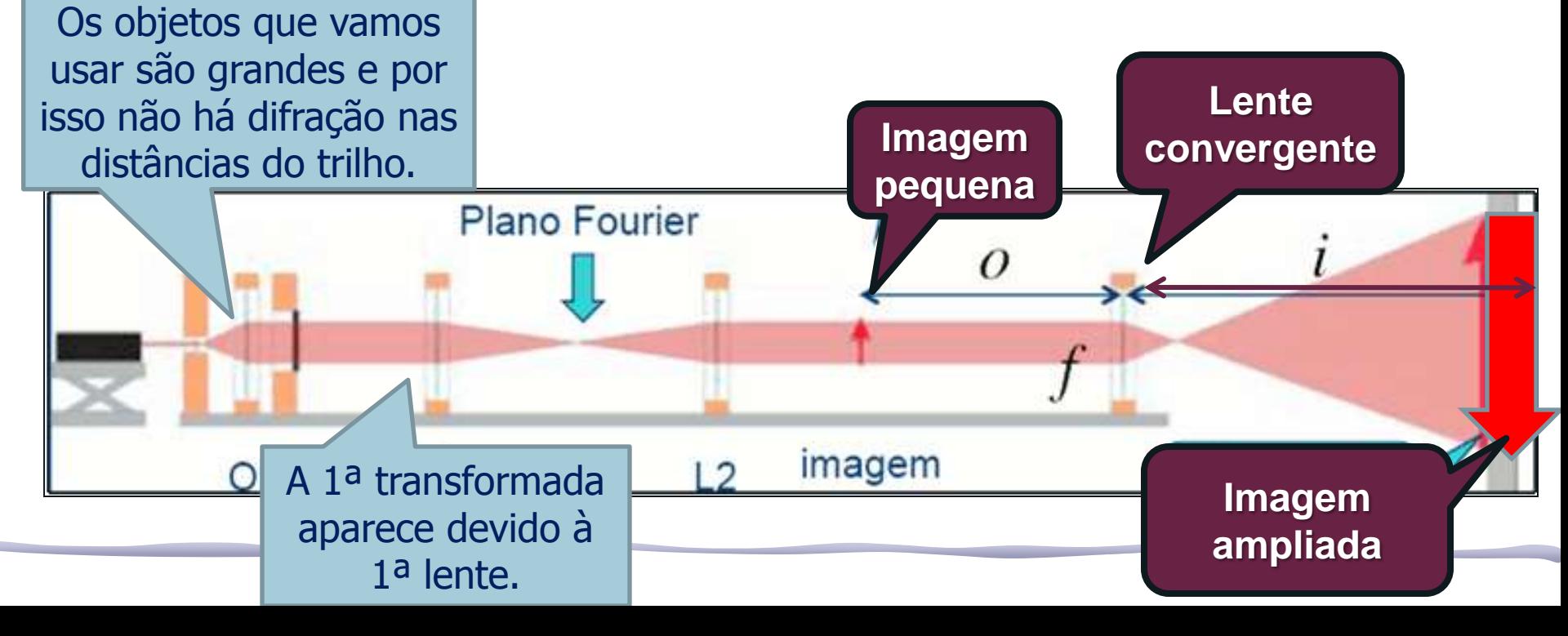

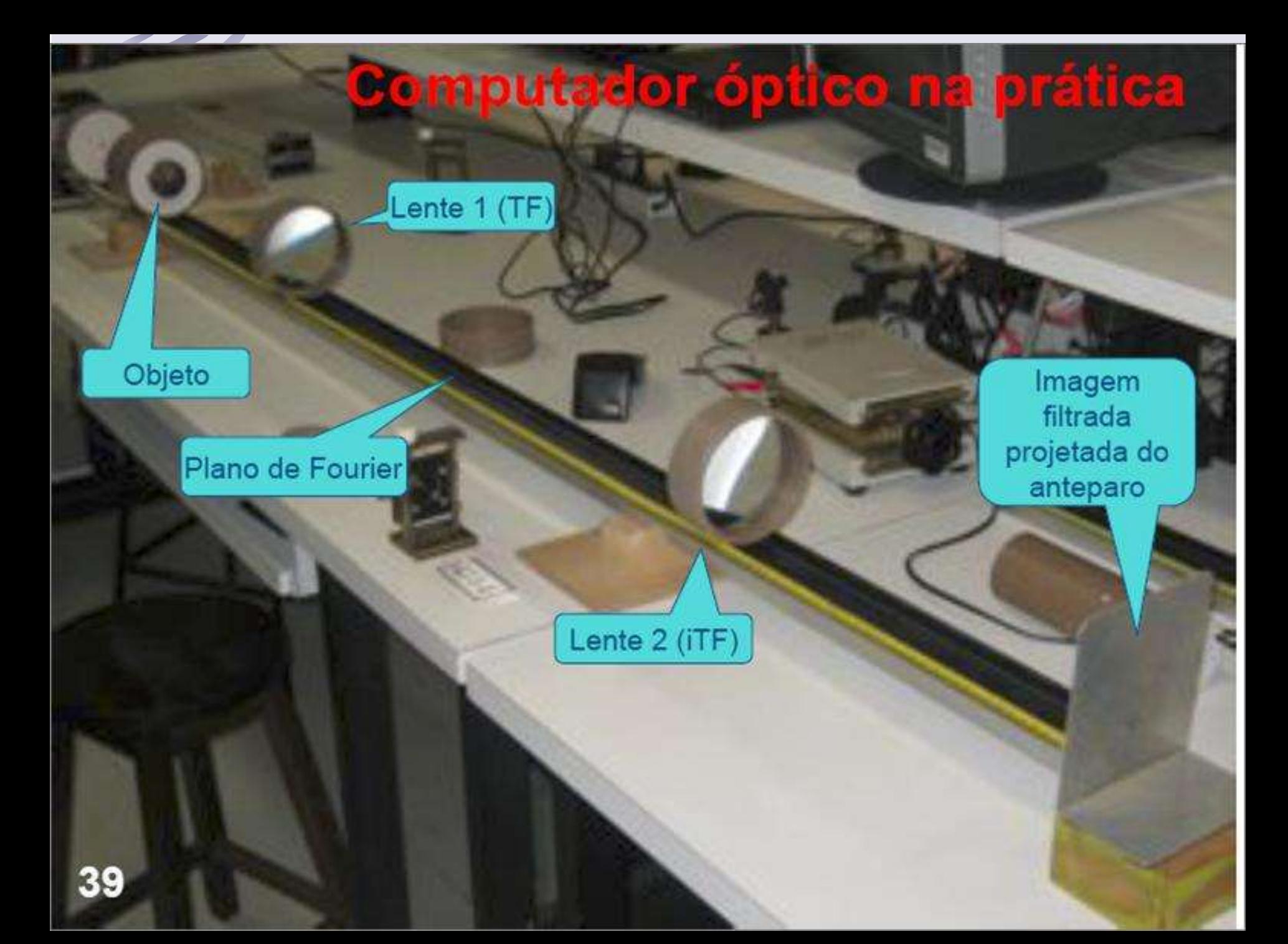

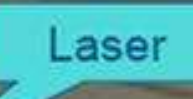

#### Criação do objeto

Sistema para aumentar o diâmetro do Laser para iluminar uniformemente o objeto

Objeto

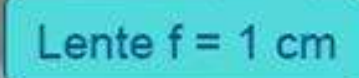

#### Lente  $f = 10$  ou 20 cm

### **Computador óptico ajustado**

Lente 1 (TF)

Objeto

Plano de Fourier

As lentes 1 e 2, (são as lentes de transformada) tem distância focal de 40cm, são convergentes, plano convexas. A distância entre elas deve, então ser da ordem de 80cm. O plano de Fourier está no foco (das duas) entre elas. O objeto deve ser colocado no plano focal da lente 1 e a imagem é formada no plano focal da lente 2.

Lente 2 (iTF)

Imagem filtrada

projetada do

anteparo

#### Imagem no plano de Fourier

espaciais para tratamento de imagem.

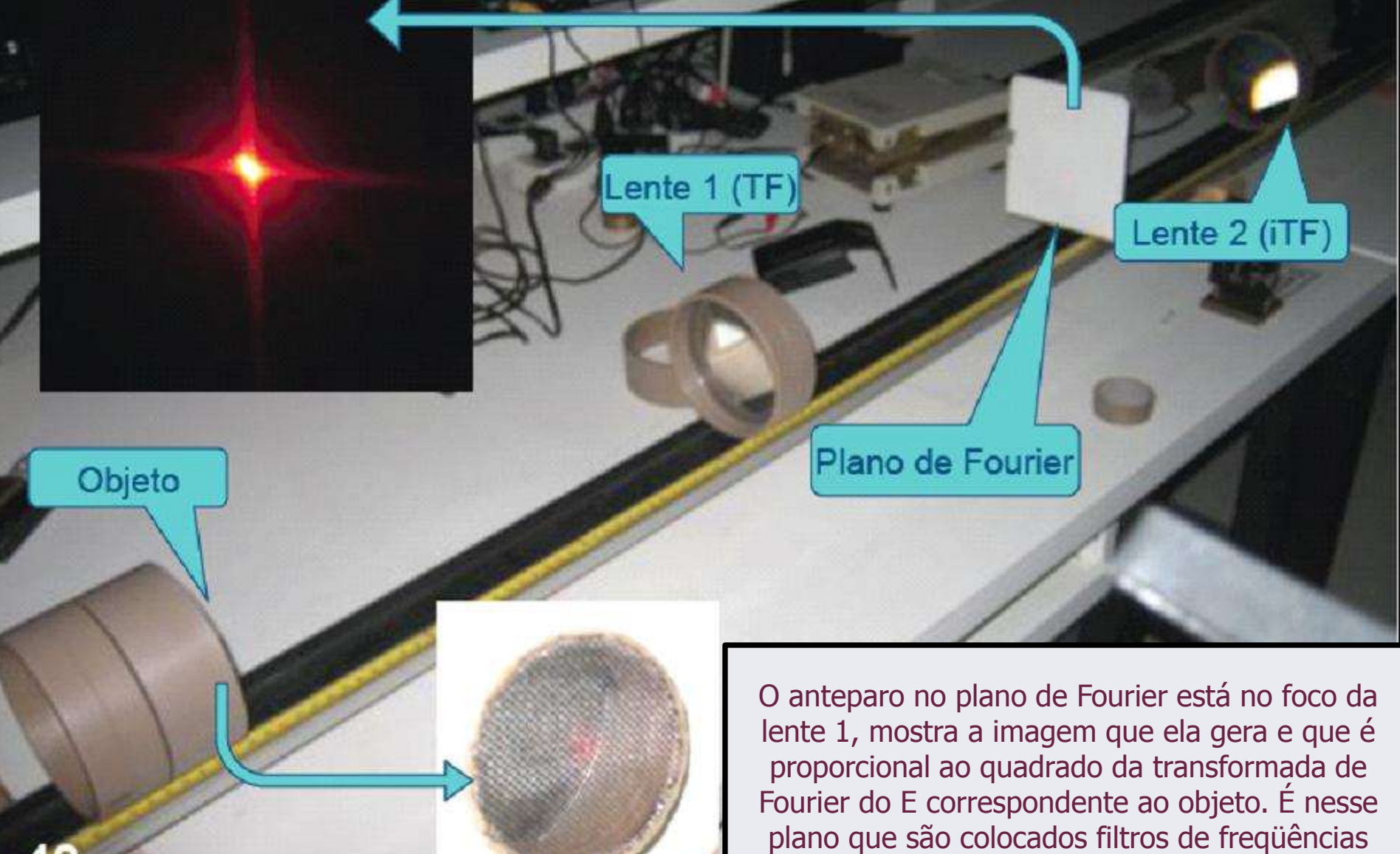

## **Medidas da semana – Parte 1**

- Monte o conjunto de lentes para aumentar o feixe do laser o Ele precisa ser paralelo, lembram-se?
- Em seguida coloque **o objeto** no plano focal da lente **L1** (lente da transformada). Fotografe o objeto.
- Procure a figura de difração do objeto (com um anteparo) no plano focal do outro lado da **L1**. Fotografe a transformada.
- Coloque a lente **L2** a uma distância igual à soma dos focos das lentes **L1** e **L2**.
	- o Se a foco nominal não estiver correto, você pode ajustar as distâncias para melhorar as imagens
- Observe no plano focal depois da lente **L2** a imagem do objeto recomposta pela lente **L2**. Fotografe a imagem recomposta.
	- o Caso a imagem recomposta fique muito pequena, use uma outra lente para aumentá-la, ou retire a lente **L2** e projete a imagem recomposta no infinito (~parede da sala)

### **Tarefa objeto 1: Fenda**

- o Fabricar uma fenda usando 2 lâminas gillette, você pode escolher a largura (é você que vai montar no suporte)
	- para não perder intensidade, se quiser, aumente o feixe por um fator menor que 20 (há diversas lentes convergentes pequenas que podem ser usadas)
- o Veja a transformada no plano de Fourier e fora dele. Quais são as diferenças? Você pode justificar qualitativamente a diferença, se houver?
- o Fotografe a figura de difração dessa fenda simples.
	- Compare com a figura da transformada. Há diferenças? Sim? Não? comente....

#### **Atenção: cuidado, não se cortem com a gillette!!**

### **Tarefa objeto 2: Grade Preta**

- Faça as medidas da semana usando a grade de plástico pintada de preto:
	- o vai precisar aumentar o diâmetro do feixe para iluminar várias linhas da grade. Um fator 20 deve ser suficiente (procure não aumentar mais que o necessário para não perder intensidade).
	- o tire uma foto da imagem dessa grade
	- o encontre a transformada e fotografe
	- o tire uma foto do objeto
	- o use a lente 2 ou projete bem longe a imagem recomposta da grade e fotografe
	- o compare a imagem recomposta com a imagem formada real da grade

### **Tratamento com Filtros – Parte 2**

#### • Para o objeto grade:

- o construa um filtro capaz de eliminar as linhas verticais da grade (com as gillettes no suporte)
- o depois elimine as linhas horizontais
- o você pode pensar num filtro que torne a figura menos nítida? Que freqüências espaciais ele teria que retirar da transformada?
- o tem uma placa com 2 orifícios de diâmetros diferentes, aplique cada um deles na transformada como filtros
- o fotografe tudo, antes e depois da aplicação dos filtros
- Compare e comente todos os resultados obtidos

### **Extra: construção de um filtro**

- A proposta é construir um filtro para tirar a frequência espacial zero da imagem do objeto grade:
	- o qual é a frequência espacial zero
	- o que filtro deve colocar no plano de Fourier para retirála da imagem
	- o o filtro deve poder ser construído inteiramente com material existente no laboratório didático
	- o E aí veja o que ele faz
	- o fotografe tudo e comente os resultados
	- o seria interessante que comparassem com colegas que também tenham feito

## **Síntese: objeto fenda**

• Para objeto fenda, a figura na síntese deve ter 4 painéis:

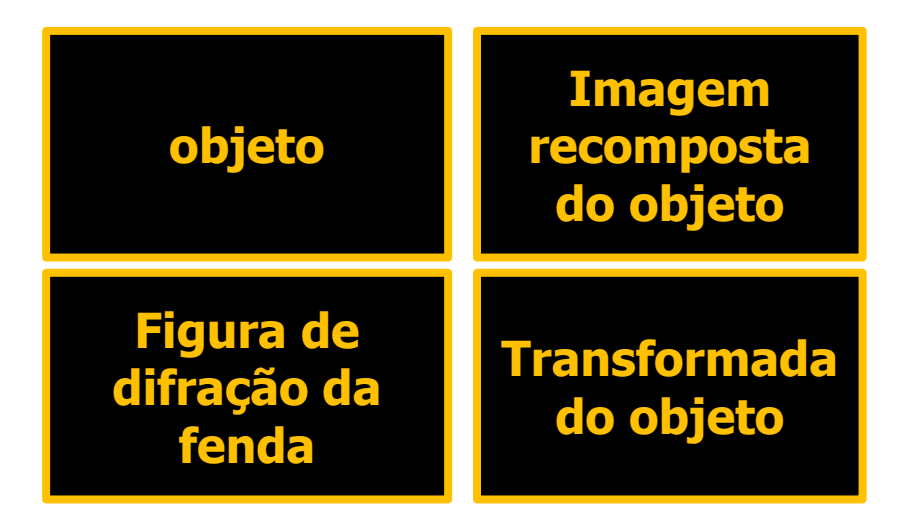

- A partir das fotos, discuta, no mínimo, os seguintes pontos:
	- o relacione a geometria do objeto com a da transformada
	- o compare a foto do objeto com a da imagem recomposta (transformada inversa)
	- o compare a transformada com a figura de difração da fenda

## **Síntese: objeto grade**

• Para a grade, uma figura inicial deve conter 4 painéis:

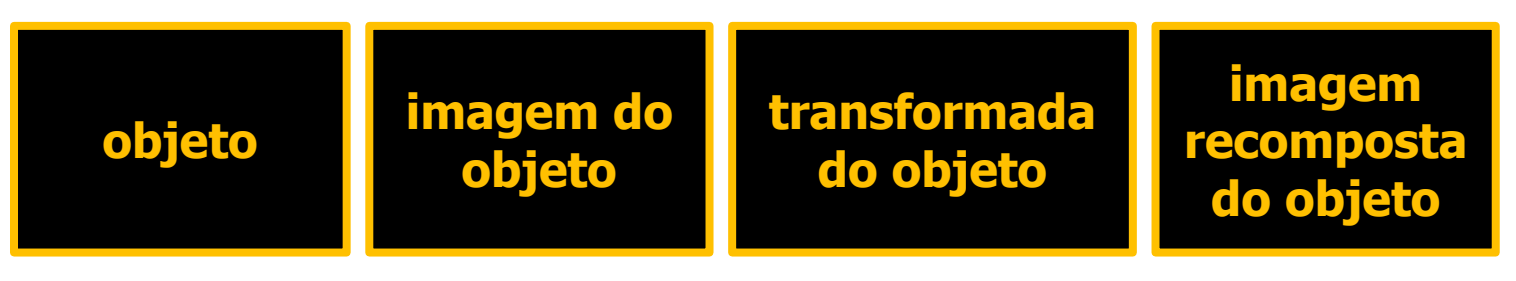

• Depois, para cada filtro, inclua um outra figura assim:

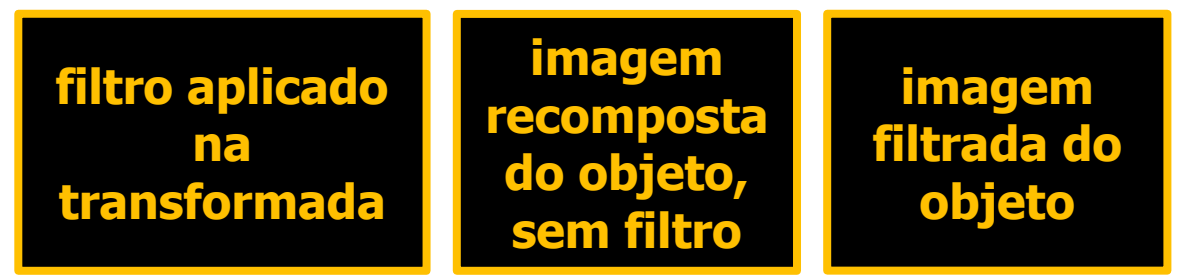

- A partir das fotos, discuta no mínimo os seguintes pontos:
	- o descreva o filtro e justifique sua escolha em termo das freqüência que são eliminadas e do papel delas na figura
	- o compare a imagem recomposta do objeto (sem filtro) com a imagem filtrada

### **Lembrete**

- Para a síntese e relatório, tire fotos de tudo:
	- o do arranjo experimental
	- o do objeto
	- o da figura no plano de Fourier
	- o da imagem recomposta do objeto
	- o dos filtros
	- o da transformada com os filtros aplicados
	- o da imagem recomposta depois de filtrada

ATENÇÃO AO LIMITE DE PÁGINAS **(=4= 2 folhas**) ATENÇÃO AO TAMANHO DA SÍNTESE (<3Mb)

### **Filtros**

#### Fenda variável

#### Dois furos diferentes

62

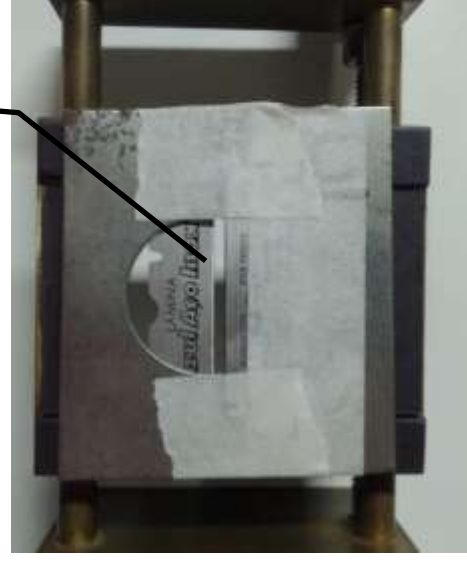

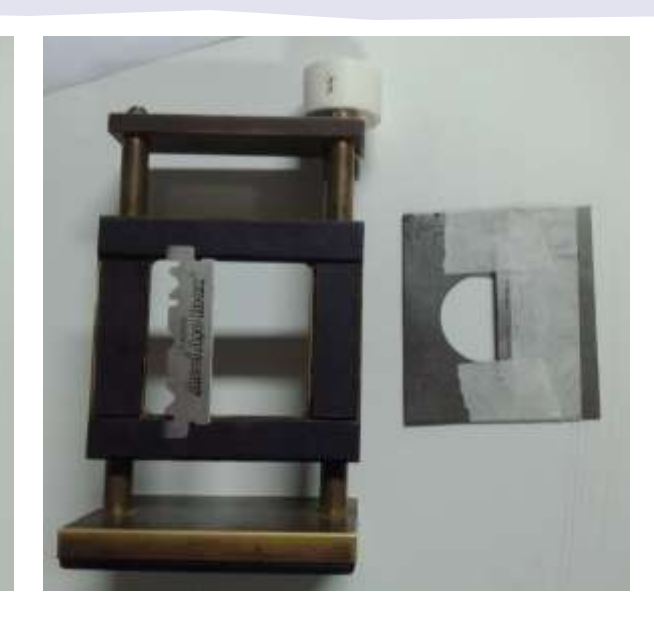

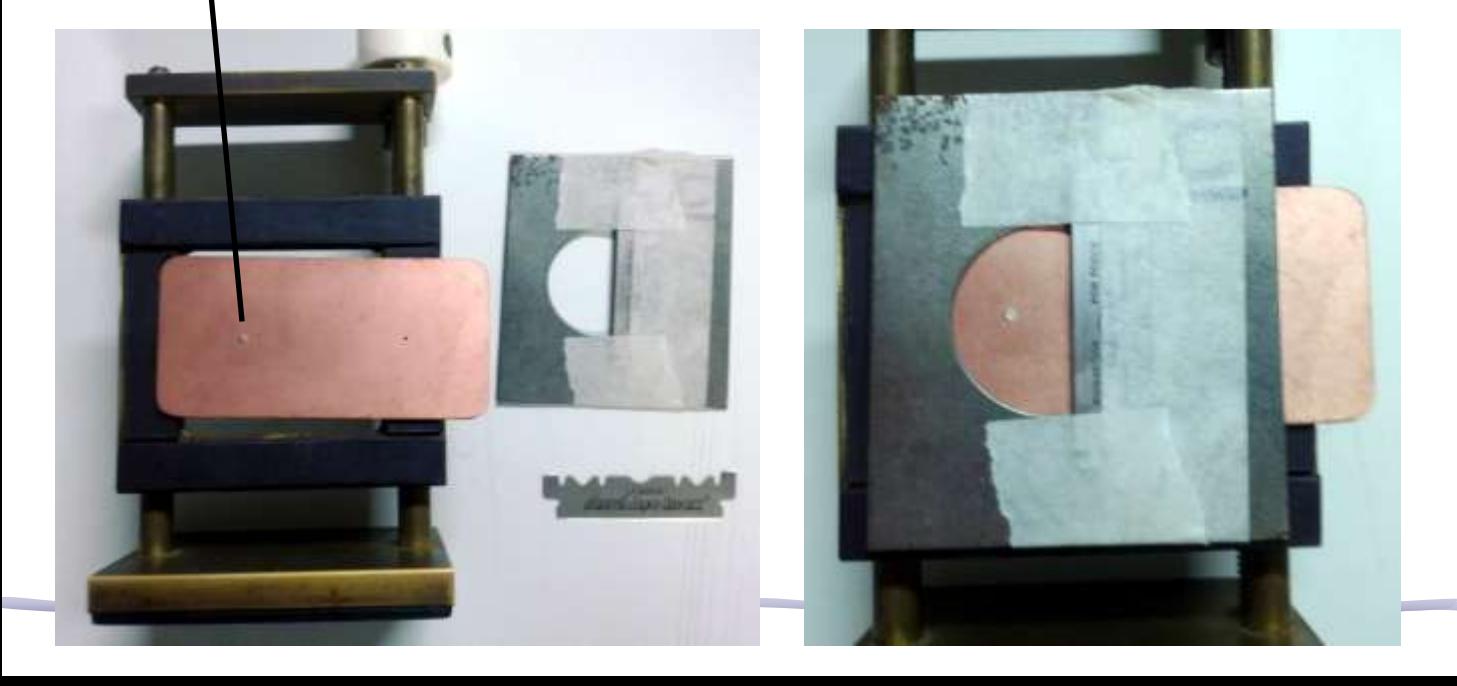

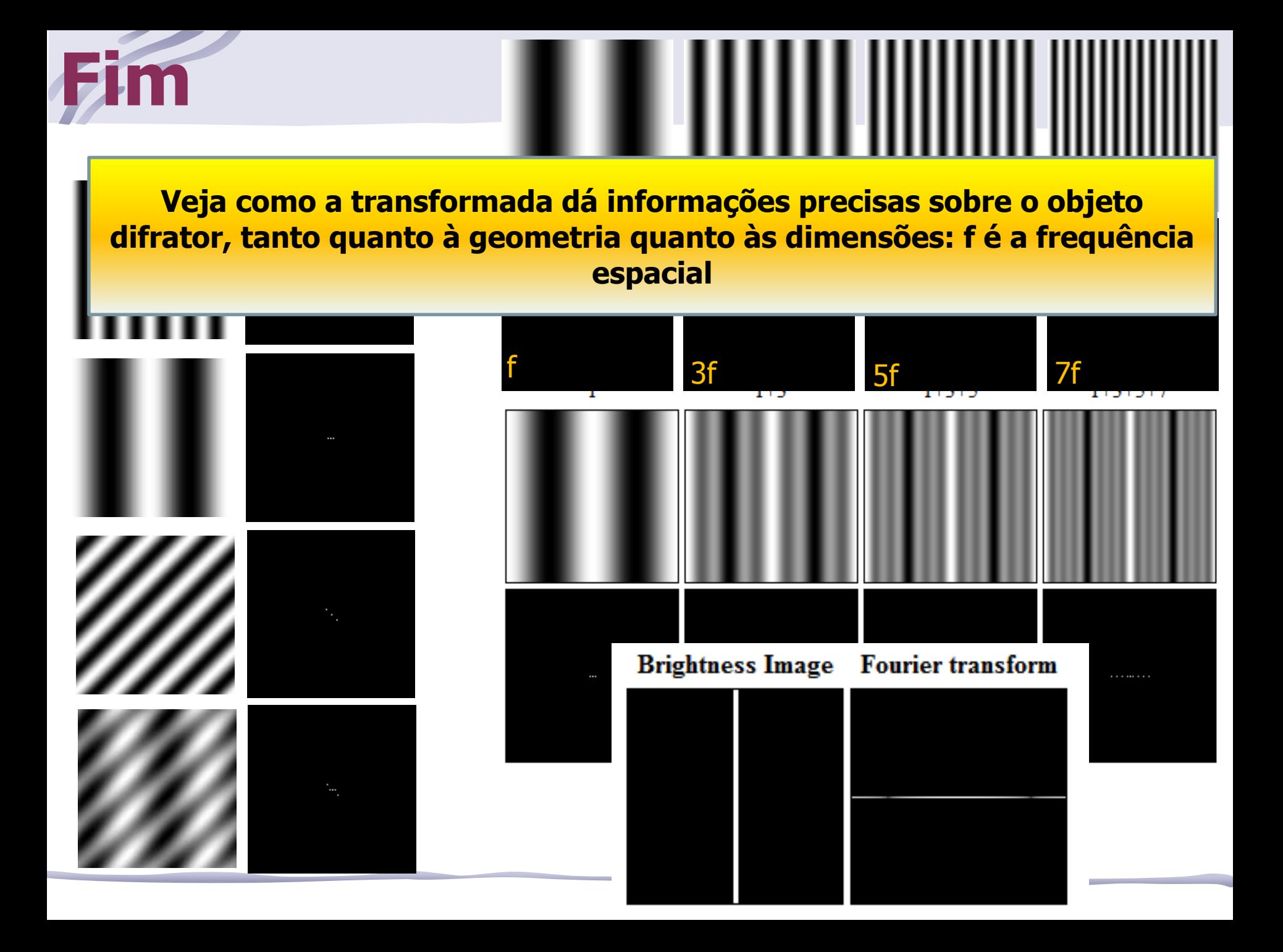